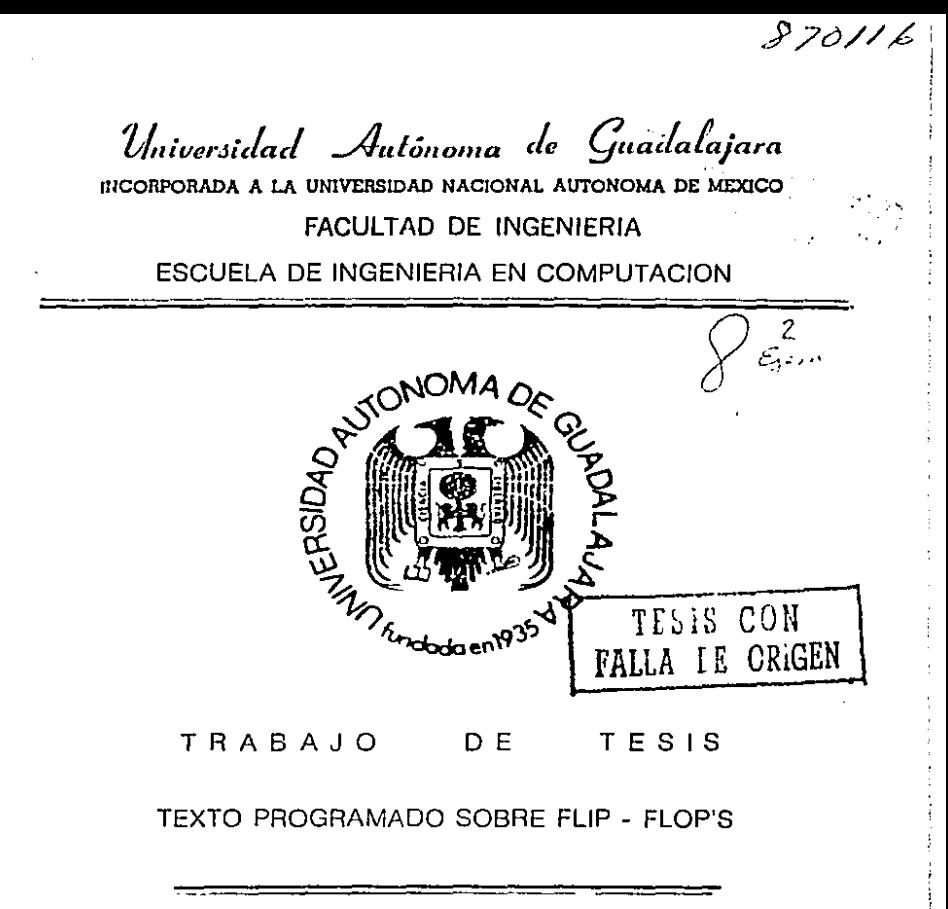

PRESENTADO  $P$ OR  $F$   $A$   $B$   $I$   $O$   $L$   $A$ SOTO LEMUS PARA CONFERIRLE EL **TITULO** ⊟ DE INGENIERO EN COMPUTACION Guadalajara, Jal., Diciembre de 1989

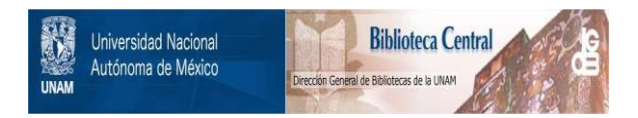

# **UNAM – Dirección General de Bibliotecas Tesis Digitales Restricciones de uso**

# **DERECHOS RESERVADOS © PROHIBIDA SU REPRODUCCIÓN TOTAL O PARCIAL**

Todo el material contenido en esta tesis está protegido por la Ley Federal del Derecho de Autor (LFDA) de los Estados Unidos Mexicanos (México).

El uso de imágenes, fragmentos de videos, y demás material que sea objeto de protección de los derechos de autor, será exclusivamente para fines educativos e informativos y deberá citar la fuente donde la obtuvo mencionando el autor o autores. Cualquier uso distinto como el lucro, reproducción, edición o modificación, será perseguido y sancionado por el respectivo titular de los Derechos de Autor.

# **CONTENIDO**

 $\blacksquare$ 

3

# INTRODUCCION

# ANTECEDENTES

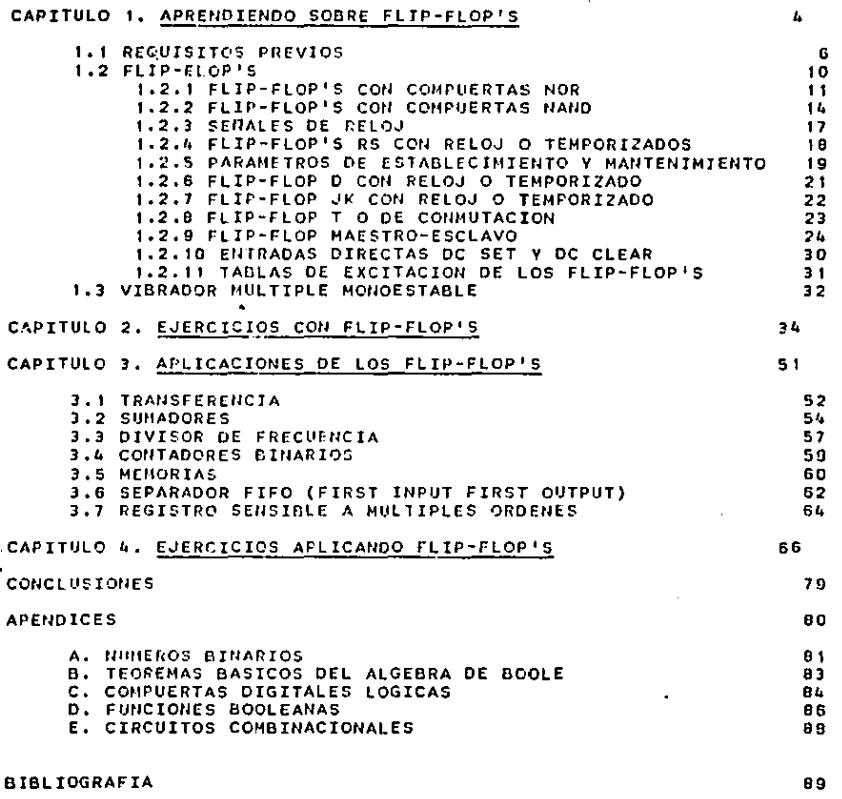

#### **CONTENTOO**

INTRODUCCION

**ANTECEDENTES** 

#### CAPITULO I, APRENDIENDO SOBRE FLIP-FLOP'S

1.1 REQUISITOS PREVIOS

1.2 FLIP-FLOP'S

1.2.1 FLIP-FLOP'S CON COMPUERTAS NOR

- 1.2.2 FLIP-FLOP'S CON COMPUERTAS NAND
- 1.2.3 SENALES DE RELOJ
- 1.2.4 FLIP-FLOP'S RS CON RELOJ O TEMPORIZADOS
- 1.2.5 PARAMETROS DE ESTABLECIMIENTO Y MANTENIMIENTO
- 1.2.6 FLIP-FLOP D CON RELOJ O TEMPORIZADO
- 1.2.7 FLIP-FLOP JK CON RELOJ O TEMPORIZADO
- 1.2.8 FLIP-FLOP T O DE CONNUTACION
- 1.2.9 FLIP-FLOP MAESTRO-ESCLAVO
- 1.2.10 ENTRADAS DIRECTAS OC SET Y DC CLEAR
- 1.2.11 TABLAS DE EXCITACION DE LOS FLIP-FLOP'S
- 1.3 VIRRADGR HILLTIPLE MONOFSTARLE
- CAPITULO 2. EJERCICIOS CON FLIP-FLOP'S
- CAPITULO 3. APLICACIONES DE LOS FLIP-FLOP'S
	- 3.1 TRANSFERENCIA
	- 3.2 SUMADORES
	- 3.3 DIVISOR DE FRECUENCIA
	- 3.4 CONTADORES BINARIOS
	- 3.5 MEMORIAS
	- 3.6 SEPARADOR FIFO (FIRST INPUT FIRST OUTPUT)
	- 3.7 REGISTRO SENSIBLE A MULTIPLES ORDENES

CAPITULO 4. EJERCICIOS APLICANDO FLIP-FLOP'S

 $\cdot$ 

**CONCLUSIONES** 

**APENDICES** 

- A. NUMEROS BINARIOS
- B. TEOREMAS BASICOS DEL ALGEBRA DE BOOLE
- C. COMPUERTAS DIGITALES LOGICAS
- **D. FUNCIONES BOOLEANAS**
- E. CIRCUITOS COMBINACIONALES

**BIBLIOGRAFIA** 

#### INTRODUCCION

A través de la h{stor·la de la educaci6n se ha visto el esfuerzo que han hecho diferentes personas para motivar al alumno<br>en el aprovechamiento del material de estudio. Se han desarro· llado diferentes y muy variadas tecnicas grupales, materiales didacticos, etc. pero se ha visto tambien que no todas las tecnicas empleadas o materiales didácticos usados causan la raisma<br>impresión a todos los alumnos. Algunos alumnos captan bastante rapido el tema que se esta exponiendo, otros lo haran no muy rapido y en algunos casos, serà dificil para el alumno asimilar la clase. por la velocidad a la que ésta se imparte.

Es muy coman que los maestros se enfrenten con limitaciones provocadas por razones ajenas a ellos, por ejemplo, el tiempo en que deben cubrir los programas, la poca o nada homogeneidad de los grupos, etc. Es muy común que los maestros se enfrenten con algunas

Para dar solución, hasta donde es posible, a estos problemas pense en la elaboración de un texto programado, el cual ofrece muchas ventajas tanto al estudiante como al profesor,

Las ventajas que podemos encontrar en un texto progra· mado son:

\* Se hace que el alumno participe activamente en el texto. El alumno "aprende haciendo".

• La velocidad de la instrucción es controlada por el no. El estudiante progresa en pasos y no puede continuar .<br>tener la competencia necosaria en cada ejercicio. alumhasta

\* El texto programado, por ser portable, puede estar "siempre disponible para el estudiante.

• Los profe5ores puedan tener la garantia virtual de que los alumnos que completen el prog1·ama, habiendo seguido las "reglas" del mismo, tendrán dominio del material tratado.

Con lo dicho anteriormente vemos como se resuelven<br>Nuestros problemas; esto no quiere decir que siempre deba usarse<br>No texto programado, pero si que es muy ótil cuando tenemos los

and the company of the

and state

problemas mencfonados.

E I texto programado es recomendable para usario como material de apoyo, en ninguna manera el texto sustituye  $a1$ maestro.

 $\overline{\mathbf{2}}$ 

#### ANTECEDENTES

**Contract** 

**Carl Adams** 

and the state of the state of the

and a process of the transfer process

La forma en que se desarrolló este texto programado fue<br>\*\*a través de cuatro capítulos y una serie da apéndices. El mate ríal presentado es sencillo y de facil comprensión.

En el capítulo uno inicio con una sección de requisitos previos en las cual presento al alumno varios problemas con los que pretendo que el alumno tenga un recordatorio de algunos conceptos bjsfcos importantes. En seguida presento una sección teórica en la que expongo que son los flip-slop's y algunos tipos de *estos.* El material es presentado con bastantes dibujos como recurso didactico para explicar mejor el tema.

En el capitulo dos presento una serie de ejercicios de dlf'!rentes gr·ados de dificultad *y* su respectiva solución para ayudar al alumno a resolver dudas,

En el capitulo tres muestro algunas aplfcacfones prácticas de Jos flfp-f.lop's. No he profundizado en cada aplicación del tema porque no es el objetivo del texto, solo se han presentado con el fin de que el alumno pueda da1·se cuenta de la manera en que pueden aplicarse y del papel tan importante que juegan estos dispositivos en diferentes circuitos sincrónicos.

En el capitulo cuatro le presento al alumno una serie de ~jercfcios ~n los que pretendo que practique lo que ha aprendido a través del texto y que resuelva posibles dudas.

.<br>Finalmente incluyo una sección de apéndices con el objetivo de que el alumno importantes en caso de que los pueda revisar necesite, algunos conceptos CAPITULO 1

## NOTA· PARA EL USUARIO DEL TEXTO PROGRAMADO

Este texto programado estA disenado para hacer el es- tudfo de este tema interesante y ~encillo. El texto rcqufere que el estudiante ponga de su parte y que se sujete a les "reglas".<br>del mismo.

Dentro de las reglas que hay en este texto tenemos!

\* El estudiante ha de resolver los requisitos previos en el primer capitulo para empezar con la teoria.

\* Al resol ver cada problema en el texto, no se debe ver la respuesta antes de resolverlo, y además, debe ver unicamente la respuesta del ejercicio resuelto.

\* Para entrar a alguna sección de problemas, se ha de poner la mAscara en la hoja que sigue a la de preguntas (la de respuestas) y se ha de fr denlizando conforme se vayan resolviendo los ejercicios,

• Utflfzar una hoja tamano carta gruesa como mascara de tal forma que no pueda verse a través de ella.

AHORA VAMOS A INICIAR, INSERTA LA MASCARA EN LA HOJA QUE SIGUE A LA HOJA-DE-PROBLEMAS, AHORA PASA A LA PAGINA SIGUIENTE V CONTESTA LO QUE SE TE PIDE,

the substances

## t.t REQUISITOS PREVIOS

Problema 1.

Convertir el siguiente número decimal a binario:

 $1932 =$ 

Desliza la máscara hacia abajo a la linea y checa tu respuesta.

 $Problem3<sup>2</sup>$ .

Convertir el siguiente número binario a decimal:

10110001110 •

Desliza la máscara hacia abajo otra vez para checar tu respuesta

PrQblema J.

cuales son las tablas de verdad de las operacfones,AND OR, *V* ~~OT ?

 $\overline{\phantom{a}}$ 

A B A B A B A • B A A'

!<br>!! i i f.  $\mathbf{I}$ ! r 1

6

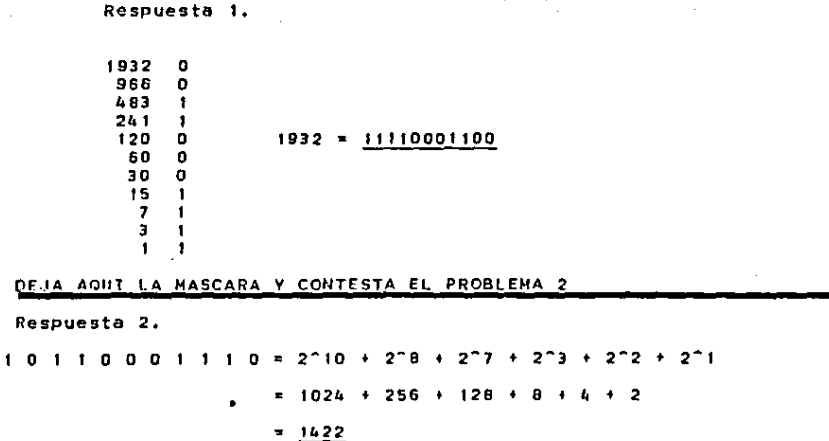

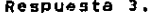

 $\lambda$ 

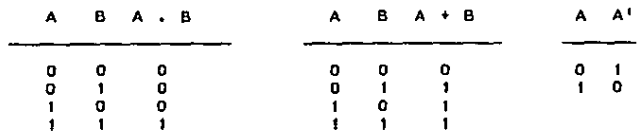

OTRA VEZ INSERTA LA MASCARA 2 HOJAS ADELANTE DE ESTA, AHORA PASA A LA SIGUIENTE PAGINA.

 $\mathbf{z}$ 

PROBLEMA 4.

Escribir la expresión algebráica que se produce en cada compuerta en el siguiente circuito:

 $\ddot{\phantom{a}}$ 

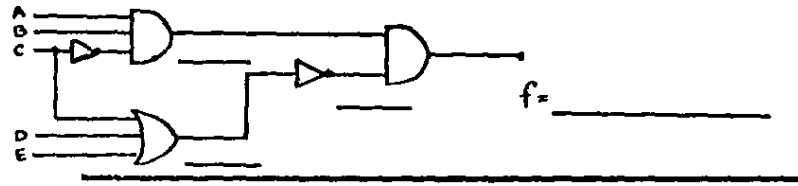

 $\ddot{\phantom{a}}$ 

PROBLEMA 5.

 $\mathcal{L}$ 

Dibuja el circuito que produce la salida f=  $[(A + B)C +$  $(DE)$ 'IF

PROBLEMA 6.

Simplifica el siguiente circuito:

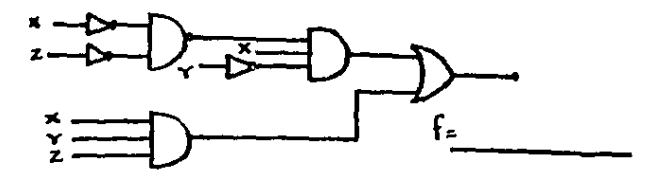

Respuesta 4.

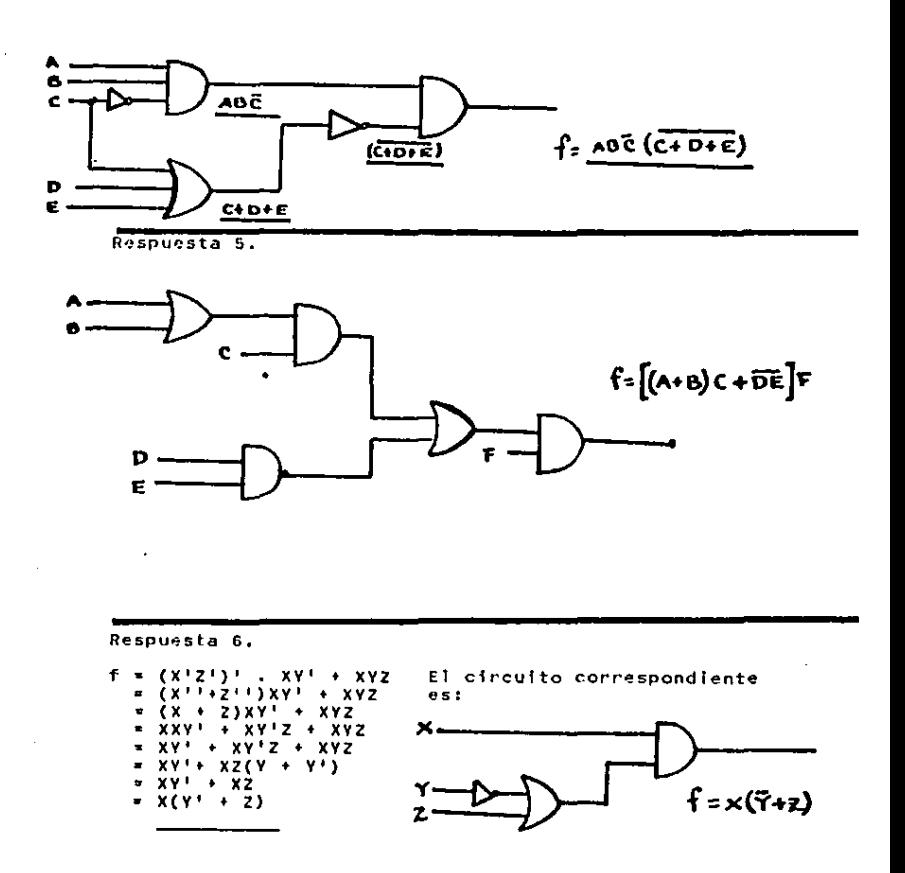

#### 1.2 FLIP-FLOP'S

tos flin-flor's (FF's) son celdas binarias con la capacidad de quardar o almacenar un bit de información. Podemos re-presentar el filo-fion en forma general de la siguiente manera:  $\sim$   $\sim$ 

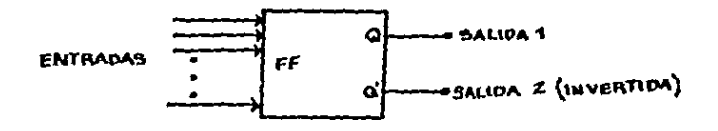

Como se puede ver, en cada flip-flop tenemos dos salídas, cada una invertida respecto a la otra. En cuanto a los estados posibles de operación, solo tenemos dos en los FF<sup>i</sup>s (Q\*0,<br>Q\*'i y Q\*t, Q'\*0. Estos estados pueden mantenerse indefinidamente mientras tengamos potencia en el circuito o hasta que hava un cambio en alguna de las entradas que modifique el estado del FF.

Un FF puede ser construido con inversores o con com-NAND o NOR. Si utilizamos inversores nuestro circulto puertas puede ser como el siguiente:

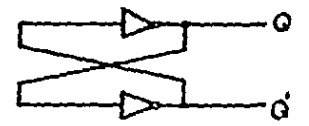

Cualquier nivel establecido se mantendra sin necesidad alquna de intervención externa. Para establecer un nivel solo basta con conectar temporalmente el terminal Q a un punto externo.<br>que tenga el nivel deseado y Q' se pondrà en el nivel opuesto. La construcción de FF's con inversores resulta un poco<br>-impráctica debido a que no nos permite tener terminales de con trol y accesorios adicionales , de ahi que sea más común utilizar compuertas 16gfcas NANO *v* NOR.

#### 1.2.1 FF CON COMPUERTAS NOR

Lo construcct6n b6sfca de un FF con compuertas NOR se muestra en la siguiente figura:

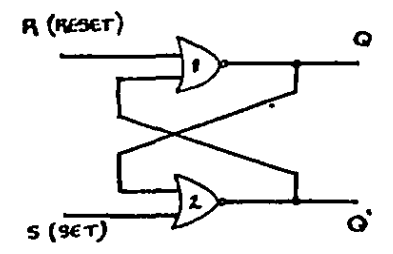

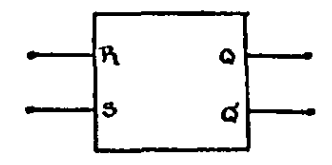

Ofagr·ama lógico '5imbolo lógico

A partir de este circuito básico se pueden obtener FF's<br>icados pero antes de verlos veremos como funciona, este más complicados pero antes de verlos veremos como funciona circuito básico.

Utilizando R y S como terminales de control vamos a ver<br>como funciona con diferentes entradas. Si tenemos que R#S\*O, ca-<br>da una de las compuertas será activada o no dependiendo del valor<br>de la otra entrada. Con una entrada de la otra entrada, Con una entrada R=S\*0,se quedarà el FF en el<br>estado, que estaba. Si tenemos por ejemplo que Osi y O'\*0, en la ~st~do que estaba. Si tenemos por ejemplo que Q•I y Q1 •0, en la compu'!!rta 1 tenemos las entradas o,o lo cual dar.!! como sal ida 1, En la compuerta 2 tendremos como entradas O y 1, por tanto, la salida serå 0.

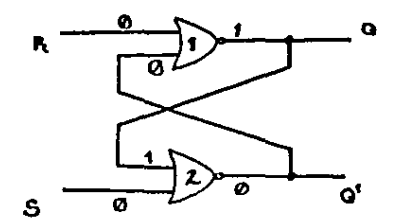

 $COM$   $R30$   $Y$   $S90$   $EL$   $FF$ PERMANECE EN EL ESTADO **ANTERIOR** 

Si suponemos ahora-que-R=1 y 5x0, entonces la compuerta i quedarà inhabilitada y o tendrà el valor de Q=0 y por -tanto G'=1; como se puede ver al poner R=1 el FF se pondrà en RE-SET. Si el estado anterior era RESET, permanecerá igual, pero si era SET se pondrá en RESET.

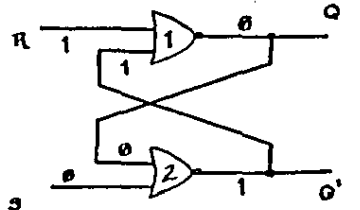

CON  $R = 1$   $\times$   $S = 0$  EL FF SE PONE EN RESET

51 supenemos ahora que S=1 y R=0. la compurta 2 queda inhabilitada y Q' tomarà el valor  $Q^T \times D$  y por tanto Q=1;como se puede observar con S=1 pondré en estado de SET al FF. Si el estado anterior era SET, permanecerá en este estado, pero si era --RESET se pondrá en SET.

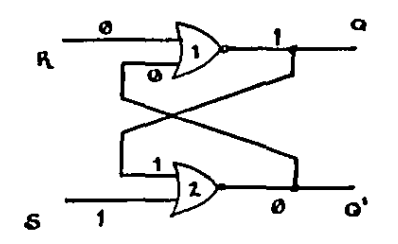

reason and done in the second

CON  $5-1 \times R \times 0$  EL FF SE PONE EN SET

 $12$ 

Por ditimo consideremos la posibilidad de tener R=1  $S_{+1}$ . Esta condición dará como cesultado que las compuertas  $\hat{1}$  v  $\hat{2}$ sean ambas 0, es decir, Q=0 y Q'=0. Esta condición es ilegal pues deseamos tener 2 opuesta a Q', Esta condición no deba usarse para noder tener salidas validas.

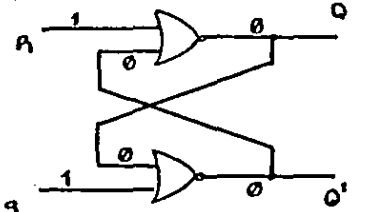

 $CMR = S = 1$  EN LAS **SALIDAS TENEMOS:**  $\rho = \Omega' = \emptyset$ LO CUAL ES INVALIDO

A continuación tenemos una tabla que nos muestra los posibles estados del FF con compuertas NOR:

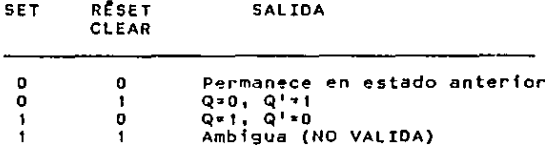

El FF que hemos analizado es conocido como RS debido a características de poner el FF en estado de SET o de RESET.  $518$ Este FF tambien es conocido como SC (SET y CLEAR).

RESUMEN DEL FF CONSTRUIDO CON COMPUERTAS NOR

1. SET=0. RESET=0 no afecta el estado del FF. El estado que tendra es el estado previo.

2. SET=0, RESET=1 siempre va a hacer que el FF sea aclarado o puesto a 0, esto se hara sin importar el estado previo. Pone en RESET el FF.

3. SET=1. RESET=0 hace que Q=1 sin importar el estado previo

del FF, A esto se le llama poner en SET el FF.

4. SET=1. RESET=1 nos da una salida inválida donde Q=Q' por tanto no debe usarse.

#### 1.2.2 FF CON COMPUERTAS NAND

La construcción básica de un FF con compuertas NAND es muy similar al circuito del FF con compuertas NOR. El circuito es el siguiente:

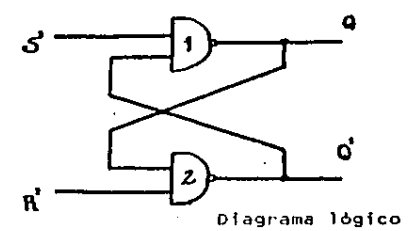

 $\epsilon$ 

where the first party of

and the control of the con-

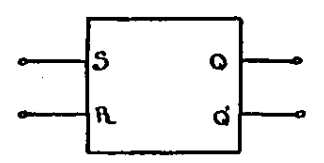

Simbolo logico

En este circuito la situación es opuesta. los terminales de control son activos en 0, de ahi que hava puesto las entradas como S' v R'.

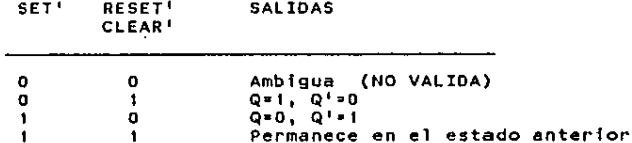

La tabla de verdad para este circuito es:

Como podemos ver, con las entradas S'=R'=1 el FF permanece en el estado que tenia. Esto es debido a que con S'=R'=1 se

 $14$ 

habilitan las compuertas o no dependiendo de la otra entrada. Si tenemos por ejemplo que Q=1 y Q<sup>1</sup>=0, entonces en la compuerta 1 --<br>tenemos las entradas S<sup>1</sup>=1 y Q<sup>1</sup>=0, lo cual nos da como salída Q=1.

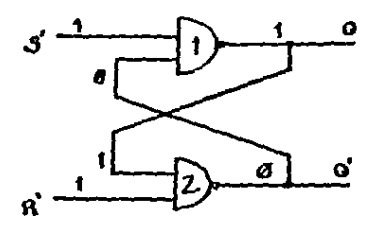

CON  $B^1 = 1 \times S^1 = 1$  EL FF PERMANECE EN EL ESTADO **ANTERIOR** 

En la compueita 2 las entredas son R'=1 y Q=1, lo cual nos da como salida  $Q' = 0$ .

si suponemos ahora que S'\*1 y R'\*0, entonces tenemos<br>que la compuerta 2 queda habilitada y Q' tendrà el valor de Q'\*1 v O será O=0. Con esto estamos poniendo el FF en RESET.

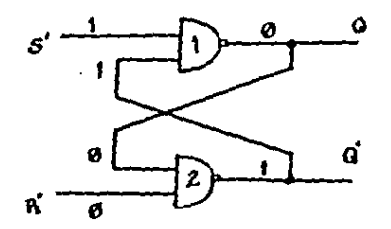

CON R=0 y S'=1 EL FF SE PONE EN BESET

Si suponemos ahora que  $5' \times D$   $\gamma$  R' $\approx 1$ , entonces tenemos que la compuerta i queda habilitada de tal manera que en la salida Q tendremos Q=1 y por tanto. en Q' tendremos Q'=0.

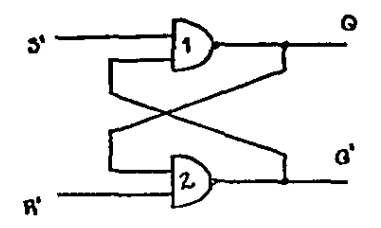

CON  $R' = 1 \times S' \times 0$  EL FF SE PONE EM GET

Con las entradas S'=R'=0 obtendremos en cada salida **un** 1, es decir, en Q tendremos Q=1 y en Q<sup>1</sup> tendremos Q=1, una<br>más encontramos que para tener salidas válidas  $Q$  y Q<sup>1</sup> deben<br>opuestas, por tanto, no debemos usar estas entradas. vez ser

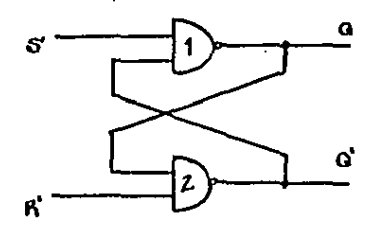

CON  $S' = R' = 0$ ,  $Q = Q' = 1$ 

LO CUAL ES INVALIDO

Este FF descrito es tambien un RS o SC pero funciona con lògica negativa, de ahi que tenga inversores en las entradas en el símbolo lógico.

RESUMEN DEL FF CONSTRUIDO CON COMPUERTAS NAND

1. SET=0. RESET=0 nos da una salida invalida va que produce que Q=Q', por tanto, no debe usarse esta condición.

2. SET=0, RESET=1 hace que Q=1, por tanto, pone al FF en estado de SET.

3. SET=1, RESET=0 hace que Q=0, esto es, pone en RESET al FF.

SET=1. RESET#1 no afacta al EE y lo defa en el estado  $\mathbf{A}$ previo.

## 1.2.3 SENALES DE RELOJ

Muchos de los sístemas digitales operan como sistemas secuenciales sincronos. Esta sincronia en los sistemas se logra ~ manefando señales de reloi. Estas señales de reloi son pulsos periódicos que van a diferentes partes del sistema y hacen que se produzcan ciertos estados a intervalos de tiempo espaciados regularmente.

Las operaciones en los sistemas se hacen en el momento que se está haciendo una transición ya sea de 0 a 1 o de 1 a 0. La siguiente figura muestra una señal de reloi:

TRANSICION 1AO

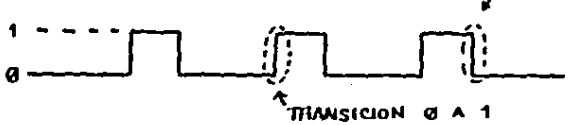

A las transiciones mostradas se les conoce con un nom-A la transición de 0 a 1 se le llama flanco de bre especial. subida o borde positivo: a la transición de 1 a 0 se le llama flanco de calda o borde negativo.

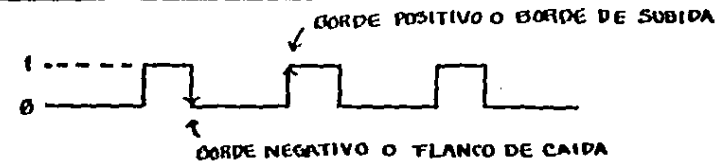

Para pulsos negativos aplicamos la misma idea, el borde negativo va de 1 a 0 y el borde positivo va de 0 a 1. En la --<br>siguiente figura podemos identificarlos:

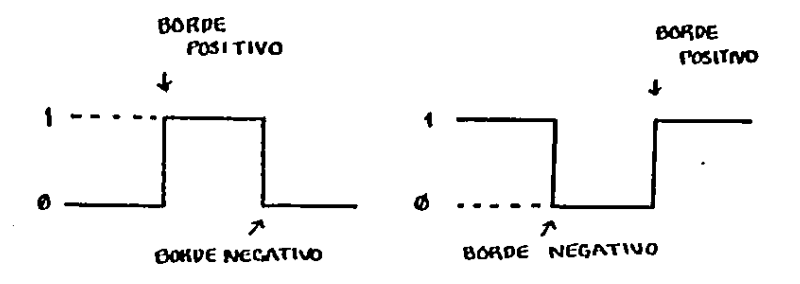

1.2.4 FF RS CON RELOJ O TEMPORIZADO

Los cincuitos básicos de FF's que hemos visto son. por. al solos, circuitos secuenciales asincronos. Para poder hacerios sincronos podemos agregar 2 compuertas AND a las entradas del circuito basico; con esto podemos hacer que el FF responda a los niveles de entrada durante la ocurrencia de un pulso de reloi. El circuito quedaria como sigue:

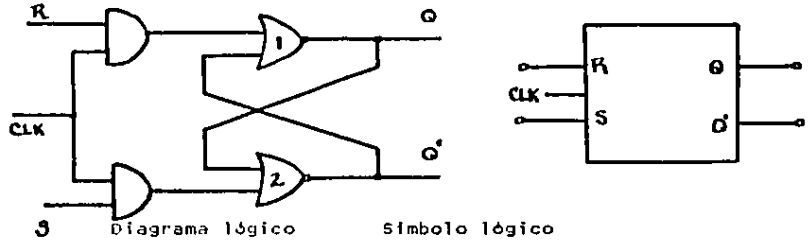

La tabla de verdad puede ser ahora manejada tomando en cuenta el tiempo, en donde Q(t) esta en un tiempo (presente) y la Q(t+1) está en un tiempo después de que ha ocurrido un pulso de reloj (estado siguiente).

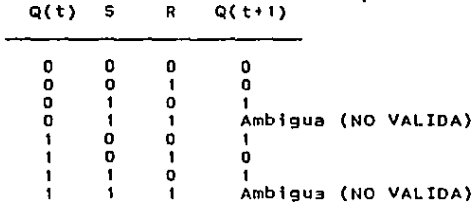

La forma en que las nuevas compuertas van a hacer 1a sincronia es controlando el tiempo en que serán permitidas las entradas S y R, Las entradas solo van a ser activadas cuando hava un pulso de reloi, esto es debido a que mientras no hava un pulso de reloj, la entrada CLK será 0 y por tanto las AND estarn desactivadas, una vez que haya un pulso, en CLK habra un l y podran activarse las compuertas AND permitiendo la entrada de S v R.

Hay dos formas de disparar estos FF's ya sea con borde positivo (un cambio de 0 a 1) o con borde negativo (con un cambio de 1 a 0). En ambos-casos-operan de la misma manera. la diferencia básica es la transición en que se dispara cada uno. El simbolo lògico para cada uno es:

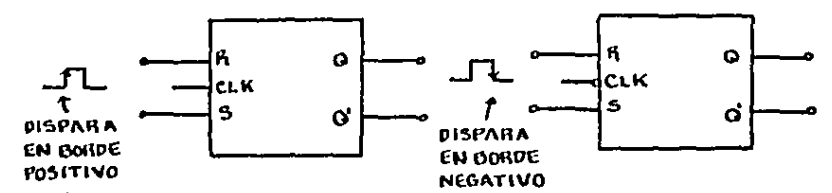

## 1.2.5 PARAMETROS DE ESTABLECIMIENTO Y NANTENIMIENTO

los FF's disparados por borde tienen dos parásmetros importantes: el tiempo de establecimiento y el tiempo<br>mantenimiento. El tiempo de establecimiento ts es el tiempo de aue. deben mantenerse estables las señales que preceden la ocurrencia del borde de disparo en la entrada CLK para que se pueda dar un disparo apropiado. La siguiente figura muestra este tiempo:

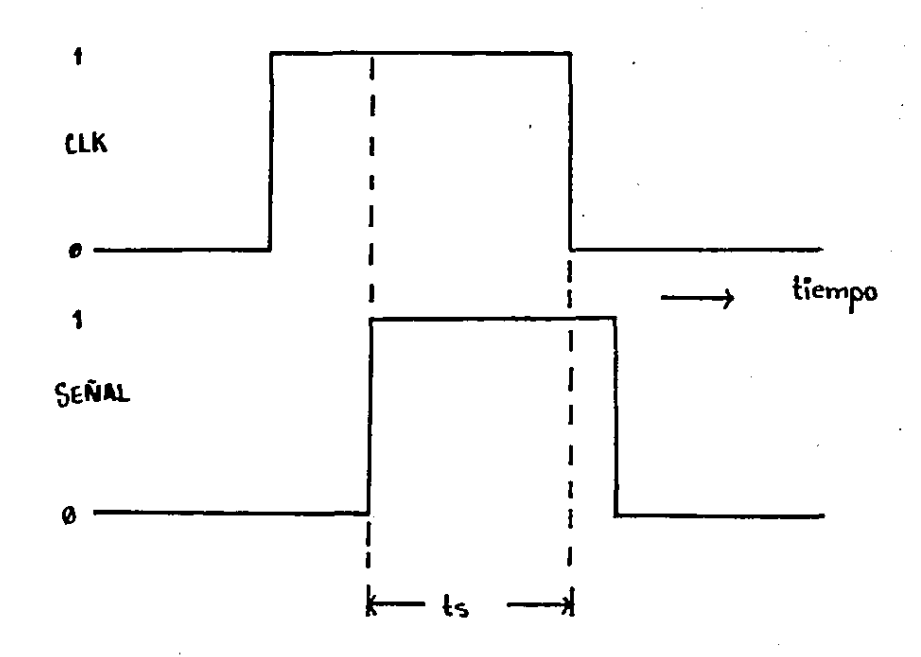

 $\mathbf{S}$ 

El tiempo de mantenimiento th es la cantidad de tiempo que debe mantenerse estable la señal después de que el borde de disparo del CLK ha ocurrido. Este tiempo es necesario para asegurar que haya un disparo apropiado. La siguiente figura muestra este tiempo:

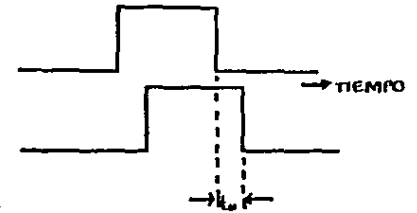

Los tiempos de establecimiento y de mantenimiento están generalmente en la región de los nanosegundos, ts está general-mente entre los 5 y 50 nanosegundos. thes por lo general menor a 10 nanosegundos.

## 1.2.6 FF D CON RELOJ O TEMPORIZADO

El FF D recibe este nombre debido a la habilidad que tione para transmitir "datos". Su circuito logico es una modificación del circuito del FF RS sincronizado. La siguiente figura muestra este circuito:

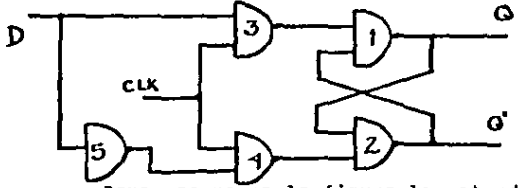

Como se ve en la figura la entrada D está conectada a<br>través de un inversor a la compuerta 4, Mientras no haya un 1 en el CLK las compuertas 3 y 4 tendran un 1 en la salida (no importa el valor de las otras entradas). En el momento en que tengamos un i en el CLK se tomará en cuenta el valor de la entrada [D. Si D=1, la compuerta 3 serà 0 y la compuerta 1 serà 1, con esto Q=1. Como podemos ver D=Q. Si D=0 y CLK=1, entonces la compuerta 3 serà 1 v la compuerta 1 serà 0, con esto Q\*0. Como podemos yer lo que estamos haciendo es transmitiendo datos.

Es muy común que sea necesario retrasar una secuencia de bits, presentados sincronicamente, durante un cíclo de reloj. Con el FF D podemos lograr esto, En la siguiente figura vemos de una manera ilustrativa esta operación de retardo:

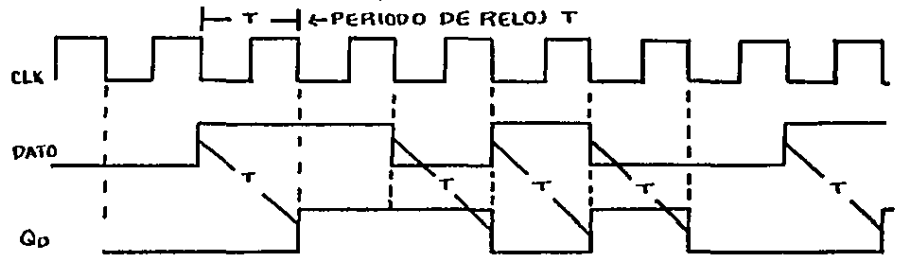

En el dibuio, el flanco de disparo de la señal de reloi coincide con el cambio de dato. Esto no es así en realidad va que de ser así la respuesta del FF seria ambigua. En la pràctica,<br>los cambios en los datos se hacen muy poco después de la transición de disparo. El retardo entre la transición de disparo y el instante que cambia el dato seria del orden del retardo de propasación de un FF. Este sería el retraso que se encontraria si los datos se tomasen a la salida de otro FF, gobernado por la misma señal de reloi.

#### 1.2.7 FF JK CON RELOJ O TEMPORIZADO

El FF JK es, en cierto sentido, una versión mejorada del RS va que el circuito básico es similar, esta mejoria es debida a que en el FF JK no hay combinaciones de entradas INVALIDAS<br>o no permitidas. El circuito lògico del FF JK es el siguiente:

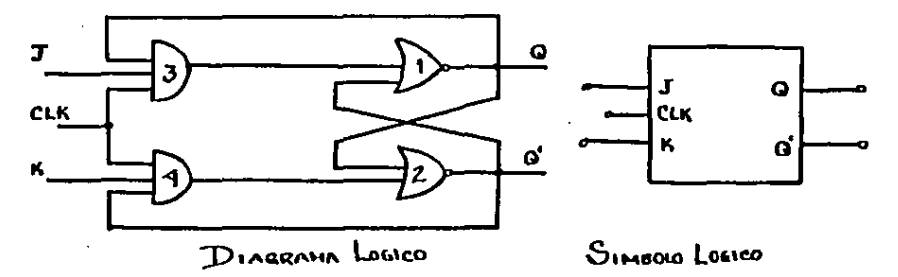

La tabla de verdad para el FF JK es la siguiente:

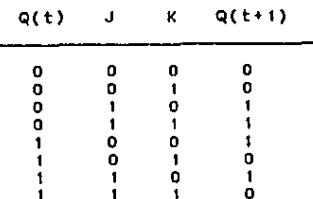

Como se puede ver, esta tabla es muy similar a la del<br>- combinación diferencia que encontramos aqui es que no hay alguna<br>- combinación de entradas inválidas. Cuando J=K=1 lo que vemos en<br>- la salida Q(t+1) es Qt', esto es, conmuta.

# 1.2.B FF T O DE CONNUTACION

El nombre de este FF se deriva de la habilidad que tie-

ne para conmutar ("TOGGLE'')• Este FF es muy sfmflar al JK, la df ferencia esta en que el FF T tiene conectadas las entradas J y K para formar una sola, la entrada T. El Ff va a conmutar cada que para iormar una sola, la entrado interior, el Friedo commutar cado<br>recíba un pulso de reloj independientemente del estado interior,<br>la única condición que hay para que lo haga es que T=1. Mientras<br>T=1 y haya pulsos el FF v T=1 y haya pulsos el FF va a conmutar. El circuito lógico se --<br>muestra a continuación:

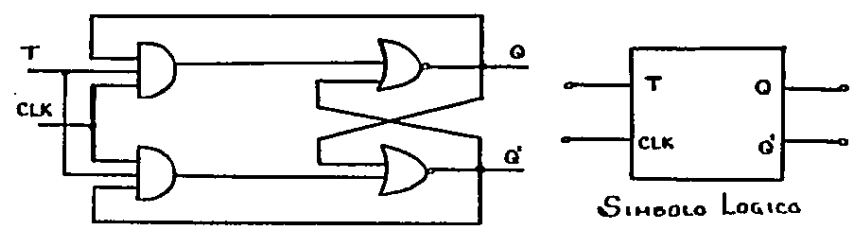

La tabla de verdad es la siguiente:

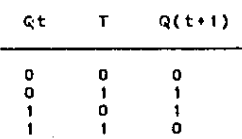

## 1.2.9 FF MAESTRO-ESCLAVO

Los FF's M/E (maestro-esclavo) se construyen a partir<br>de dos FF's RS o JK, Uno de estos dos FF's será maestro y el otro esclavo. La siguiente figura nos muestra un FF M/E construido con  $FF<sup>1</sup>$  s RS:

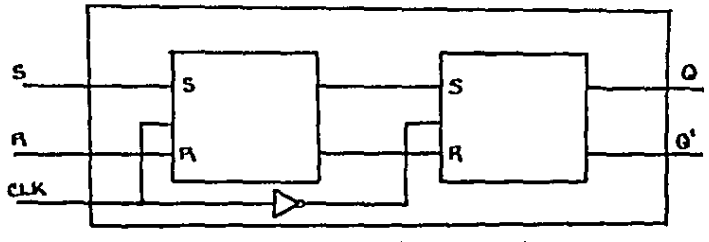

 $\sim 10^{10}$  m  $^{-1}$ 

 $\sim$   $\sim$ 

Diagrama lógico de un FF M/E

En la figura anterior tenemos la entrada del CLK del primer FF directa y en el segundo la tenemos invertida, esto hace que no sean activos al mismo tiempo. Si tenemos, por ejemplo,<br>CLK=0, el primer FF está inhabilitado, mientras que; el segundo<br>estará habilitado y hará que la salida Q sea igual a la salida del maestro. En el FF maestro no habra cambios a pesar de que R y 5 cambien.

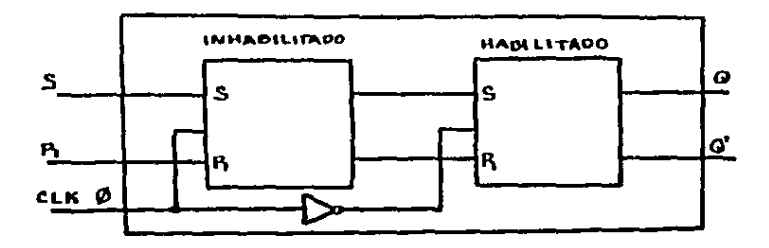

Cuando el CLK=1, el FF maestro es habilitado por lo que las entradas externas, R y S, serán transmitidas al maestro. Du-

25

rante este tiempo el FF esclavo quedarà inhabilitado, con esto, no podra cambiar de estado.

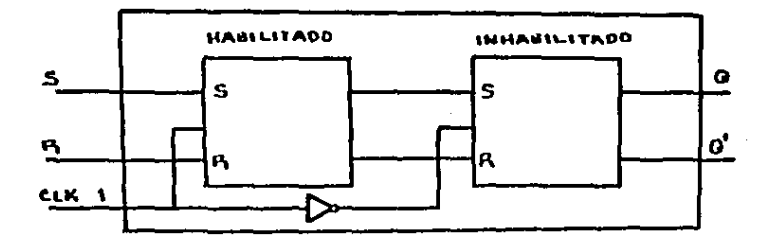

Para poder comprender mejor como cambia el FF M/E e s necesario darse cuenta que el FF esclavo cambia solo cuando e l CLK va de 1 a 0, esto es, en flanco negativo y se queda en ese estado mientras CLK esté en cero. Que implica esto ? Que las salidas del FF M/E cambian de estado en el flanco negativo. El FF maestro cambia en el momento que cambien sus entradas mientras el CLK sea 1. Esto nos muestra que el FF maestro puede cambiar más de una vez si cambia R v/o S mientras CLK=1.

Para darnos cuenta un poco mejor de lo que hemos hablado veamos ahora las siguientes señales:

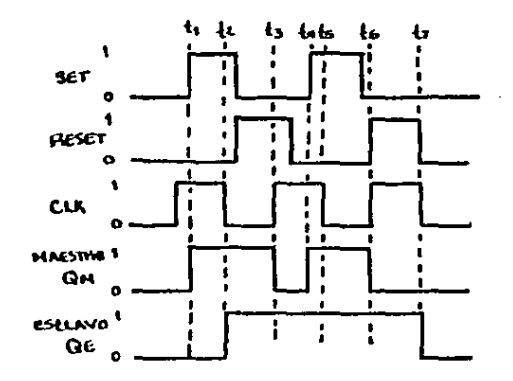

qu6 está pasando en cada uno de los tiempos t ? Antes de ver que sucede en gada tiempo. notese que tenemos como estado Inicial Qm=Qe~o, R~s=o v CLK~o.

t1: En este tiempo el CLK està en 1, lo cual permite que Qm cambie si cambian R y/o s; como S cambia en este tiempo a 1, hace que Qm cambie tambien a 1,

t2: En este tiempo ocurre un flanco negativo, γ como habilamos dicho, este flanco habilita el esclavo, Como el esclavo està aqui en posibilidades de recibir a Qm, Qe cambia a 1, que es .<br>el estado de Om.

t3: El CLK en este tiempo cambia a 1, y por tanto, habilita las entradas del FF maestro, como R ha tomado el valor de 1, Qm=O y Qe mantiene el estado que tenia antes pues no ha sido habilitado para poder cambiar,

t4: En este tiempo no ha cambiado nuevamente el CLK,<br>aún esta en 1, lo cual quiere decir que nuestro FF maestro<br>continua en posibilidades de cambiar si hay cambio en S y/o R, continua en posibilidades de cambiar si hay cambio en S-y/o-R.<br>Como en este tiempo cambia 5, el FF maestro recibe esta entrada y Qm cambia a 1.

Por qué es esto posible ? Porque para que el maestro cambien<br>stallicon litener un 1 en el CLK y que cambien S y/o R. Para le basta con tener un i en el CLK y que cambien s y/o R. Para el cambio del maestro no se requiere que haya un flanco. Ou1·llnle este pul30 de reloj Qm l1a cambiado dos veces,

t5: Aqul el CLK esta en flonco negativo, lo cual permite quo el esclavo est+ habilitado y pueda recibir las salidas -<br>del maestro, Como el maestro en este tiempo es 1 y Qe estaba -en<br>1, permanece en el mismo estado.

tG: El CLK cambia a 1, como hemos dicho, con esto el<br>maestro se habilita y se dispone a aceptar las entradas S y R. En este tiempo tenemos que R=1, por tanto, Qm=0, El maestro en este<br>tiempo se encuentra deshabilitado por lo que se queda en el esta-<br>do que estaba,

t7: Aqui ocurre un flanco negativo, por lo tanto, se<br>habilita el esclavo y el maestro queda deshabilitado. El maestro<br>se encuentra ahora en posibilidades de aceptar las salidas del maestro, Como QmsO, el FF esclavo cambia y Qe=O,

Ahora vamos a analizar otras seílales, vamos a comparar como responde un FF RS disparado en borde negativo y un FF M/E

the con-

**TAG** 

 $\sim$ 

is the distribution of the set of the set of  $\mathcal{L}_{\mathcal{M}}$  , and the set of the set of the set of the set

hecho con FF's RS. Observa detenidamente la sfgufente grAffca <sup>y</sup> trata de decir qué está pasando en cada tiempo:

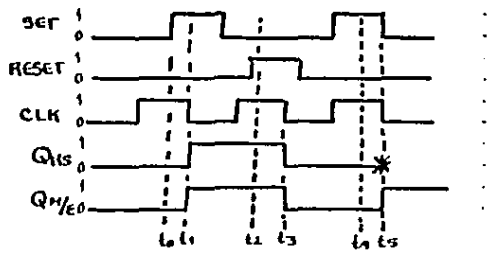

tt: Como puede versa in the team.<br>tt: Como puede verse aquitave un flanco negativo, por<br>-tanto, el FF RS està habilitado y acepta las entradas R y S; co no, s=1, el FF Rs se pondrà en estado de SET, Qrs=1. En este momento tambien se habilita el escluvo y esta en posibilidades de aceptar las salidas del maestro, En el tiempo to CLK=1 y SET=1. por tanto, ~m~I, Est3 Qm=I es la que entra al esclavo y hace que  $Cm/e=1.$ 

t2: En este tiempo R=1 y como el CLK=1, entonces el<br>maestro puede cambiar y se pone en estado de RESET. El esclavo<br>queda como estaba pues no ha sido habilitado. queda como estaba pues no ha sido habilitado. tiempo R=I y como el CLK=1, entonces el

tl: En este tiempo hay un flanco negativo de ahl que el<br>esclavo acepte la salida Qm=0 del maestro y la salida Om/e sea ahora Qm/e=O. Aqui tambien se activa el FF RS disparado por flanco negAtfvo y Qrs=O.

t4: Aqui CLK=1, por tanto, se habilita el FF maestro y estA dispuesto a aceptar las entradas R y S, como en este tiempo 531, entonces Qm"I. No sucede nada en el FF RS disparado por flanco Por que ?.

ts: Este tiempo es muy Interesante *V* es el tiempo en el el. CLK, por lo cual, se habilita el maestro aceptando la salida<br>Om ivicambia a 1 su estado interno: entonces Om/e=1, Ahora - Qué Qm y cambia a 1 su estado interno; entonces Qm/e=1. Ahora es lo que pasa con el FF RS disparado por flanco ?. Como vemos, hay un flanco negativo por lo cual se habilitan las entradas del FF, para reconocer el valor de R no hay problema, R=0. Pero, Que valor tiene S ? Uno o cero ? En estas señales 5 esta cambiando

20

en el mismo tiempo del flanco. Este detalle es el que hace que el FF RS disparado en flanco este en cierta forma en desventaja del FF M/E, El FF M/E provee un dis;paro confiable siempre, no imparta que las entradas esten cambiando en el momento en que ocurre un.<br>flanco.

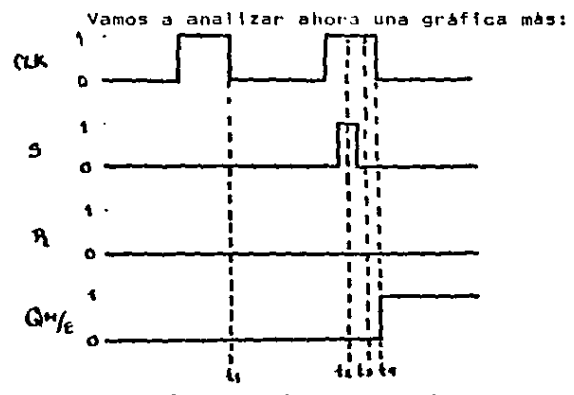

tt: Aqui hay un flanco negativo, por tanto, se habili-<br>ta el esclavo y permite activar Qm/e con el estado que hay en el maestro; como R=S=0, permanece el estado anterior y, como podemos<br>ver es 0, por lo que en Qm/e continua un 0.

t2: El CLK se encuentra en 1, por lo tanto, se habilita e) maestro y acepta las entradas R y S. Como S=1, en Qm habrå lun<br>1. El esclavo sigue sin cambio - Por que ?

t3: En este tiempo el CLK sigue en 1 y siguen<br>las entradas del maestro, Como vemos 5 volvió a tadas las entradas del maestro. Como vemos S volvió a<br>ahora las entradas del FF M/E son R¤O, S•O. Con estas<br>permanece el estado anterior y Qm sigue en \, hab ili-<br>cero v entradas

tti: Aqul tenemos otra vez un flanco negativo y con es- to, tenemos habilitadas las entradas del esclavo. Como Qm'=\, el Qm/e cambia *a* 1.

Como podemos ver, la respuesta del FF està determinada por la tlltfma entrada que adopte el 1 16gfco mientras las entredas esten habilitadas. Esta característica es conocida como la propiedad de captar unos de FF, Esta caracteristica no es aceptada por algunos autores ya que el FF es muy susceptíble a los riesnos y a las perturbaciones impredecibles del ruido.

Como resumen de lo que sucede en cada cíclo de reloj tenemos la siguiente figura:

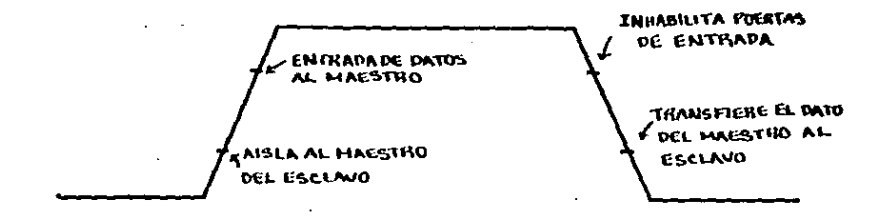

## 1.2.10 ENTRADAS DIRECTAS DC SET Y DC CLEAR

Algunos FF's vienen con unas entradas especiales para poner en 0 el FF o para ponerlo en 1 de manera asincrònica, esto es independientemente del reloj y de las entradas sincronas. Estas entradas son útiles para poner todos los FF's en su estado<br>inicial antes de empezar a usarlos. Esto es importante ya que cuando aplicamos potencia a un circuito, el estado de los FF's es indeterminado.

Es importante que se verifique que al usar estas entradas directas no se mantengan constantes ya que al estar activa cualquiera de estas entradas el FF permanecerà en el estado que genera. La entrada directa activa y no responderà a ninguna, otra entrada.

Las entradas directas pueden ser activadas ya sea n or pulsos altos o bajos. A continuación vemos dos FF's JK con entradas asincronas, uno activado con 0's y otro con 1's.

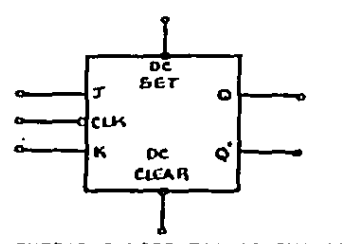

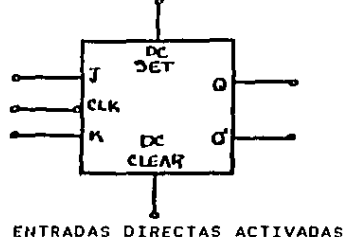

ENTRADAS DIRECTAS ACTIVADAS EN PULSO NEGATIVO

EN PULSO POSITIVO

#### 1.2.11 TABLAS DE EXCITACION DE LOS FF'S

Una tabla de verdad define la propiedad lògica del FF y caracteriza completamente su operación. Es muy útil para el ana-<br>lisis y la definición de la operación del FF. Esta tabla específica el estado siguiente cuando las entradas y el estado presente se conocen. Las tablas de verdad para cada FF se muestra a continuación:

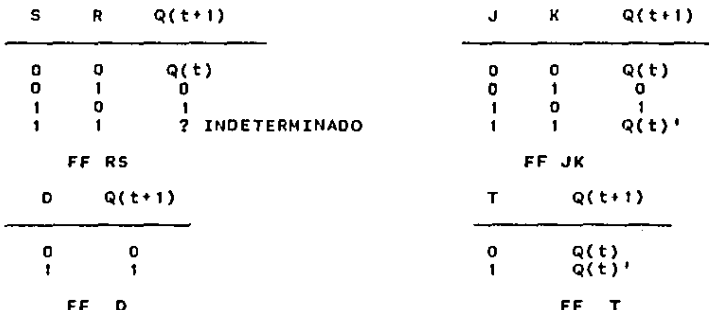

Durante el proceso de diseño se conoce por lo general la transición del estado presente al siguiente y se desea encontrar las condiciones de entrada del FF que causen la transición requerida. De esto nace la necesidad de tener una tabla que

 $31$ 

líste las entradas necesarías para un cambio de estado dado. Es-<br>tas listas se llaman tablas de excitación. A continuación presento las tablas de Excitación de cada FF de los que mostré su<br>tabla de verdad:

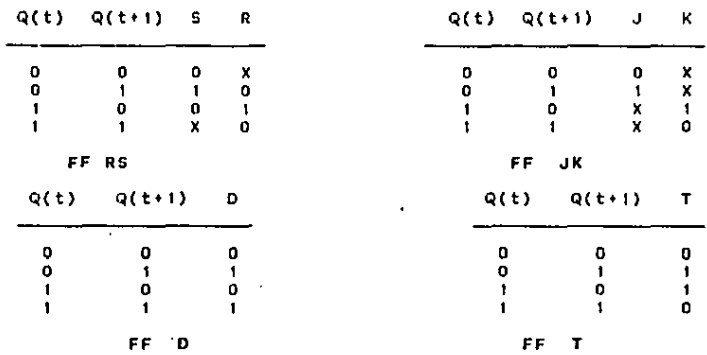

En cada tabla vamOs dos columnas, Q(t) y Q(ttl), y una columna para cada entrado para poder mostrar como se logra la transición requerida. Tenemos cuatro transiciones posibles O?stado presente al siguiente. El simbolo X representa una condfcf6n de no importa, e~ decir, no fmportil si lü entrada es 6 O, de cualquier manera el *FF* nos dar~ el estado esperado,

#### 1.3 VIBRADOR MULTIPLE MONOESTABLE

Al flfp-flop no solo se le conoce con este nombre sino con otros mas, incluyendo multivibrador biestable, c~rrojo y bfnarfo, Un circuito muy relacionado con el *FF* es el multfvfbrador monoestable. El monoestable, como el *FF,* tiene dos salidas, Q y Q', tambfen una fn'Vertfda con respecto a la otra. La diferencia que encontramos entre estos es que el monoestable tiene solo un ~stado de salida estable (normalmente se tiene Q=O, ~1), dond~ permanece hasta que es disparado por una señal de estrada. Cuando
el monoestable es disparado, las salidas cambian al estado opues-<br>to, con esto Osí y O'=O, El monoestable, permanecerà en este estado un tiempo tp, este tiempo esta determinado generalmente por una constante de tfempo RC que forma parte del circuito del monoestable. Una vez que ha transcurrido el tiempo tp, las salidas regresan a su estado normal (Q=0, Q'=1) hasta que se vuelva a disparar.

En la siguiente figura vemos el simbolo lògico del monoestable:

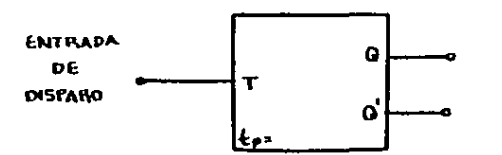

El valor de tp se indica, generalmente, en alguna parte del simbolo del monoestable. Los valores más comunes de tp están<br>entre los nanosegundos.

Debido a sus caracteristicas es muy útil como generador<br>de pulsos, circuitos de control de tiempo, elementos de retardo,<br>etc. Debido a sus caracteristicas es muy útil como generador

Como resumen podemos resaltar los siguientes puntos:

• El estado normal del monoestable es Q=O, Q'al, ~ste cam- bfarA CUi'lndo se dispare el monoestable y sus sal idas serlin *Q"* 1 y Q'=0. El monoestable durara en este estado un tiempo tp y volverá al estado fnfcfal (Q:O, Q'•I),

• La duracf6n del pulso con el que se dispara no importa ya que el monoestable se dispara con el flanco del CLK.

• Una vez que el monoestable ha sido disparado, no tomar6 en cuenta ning6n otro flanco, lo harA hasta que hava pasado el tiempo tp.

 $S^2 \times (2,3)$  data show the special projection  $\mathcal{L}_{\mathcal{A}}$ 

**CAPITULO 2** 

۰,

i, Escribir con què señal se dispara cada uno de los<br>siguientes FF's:

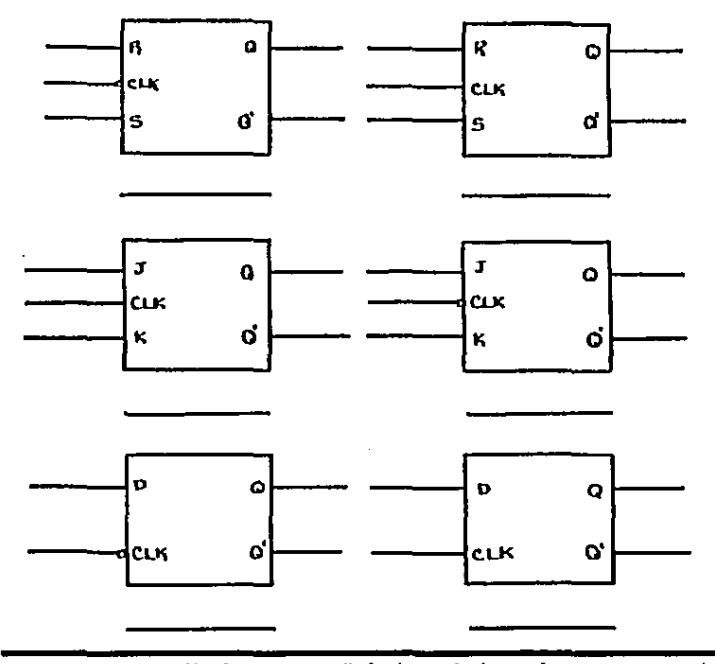

2. Dibuja una señal de reloj en la que muestres un<br>borde de subida o flanco positivo y un borde de bajada o flanco negativo.

**SANGER COMPANY** 

FLANCO NEGATIVO  $\bullet$ **BORDE DE BAJADA** 

 $5.1$ 

## **FLANCO POSITIVO**  $\bullet$ GORDG DE SUBIDA

FLANCO POSITIVO **BORDE DE SUDIDA**  FLANCO NEGATIVO **BONDE DE BAJADA** 

**FLANCO NEGATIVO** O<br>BONDE DE BAJADA

FLANCO POSITIVO<br>BORDE DE SUBIDA

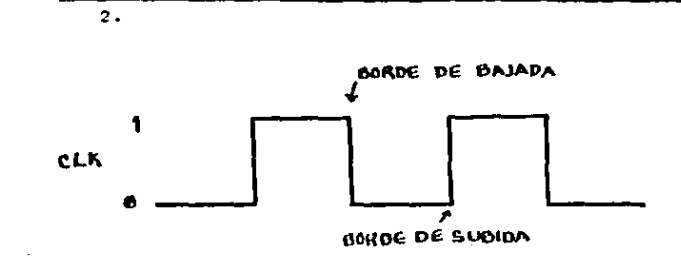

3. Hocer una tabla de verdad en la que muestres cómo trabaja el FF construido con compuertas NAND que te presento a continuacion:

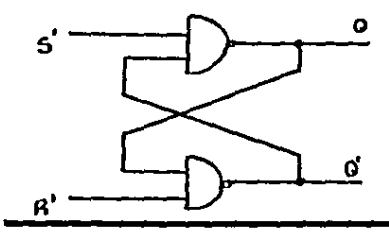

Cual es la diferencia entre un FF construido con  $4.1$ compuertas NAND y uno construido con compuertas NOR ?

Cômo modificarias un FF RS para que funcione como 5. un  $FF$   $D$   $2$ 

Què arreglos harias a un FF JK para que se  $con 6.$ vierta en un FF de conmutación (T) ?

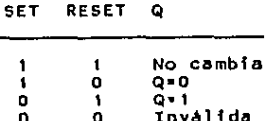

4, El FF construido con compuertas NOR responde a ni-<br>veles altos en R y S, en cambio, el FF construido con compuertas<br>NAND responde a niveles bajos en sus entradas.

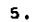

 $3.$ 

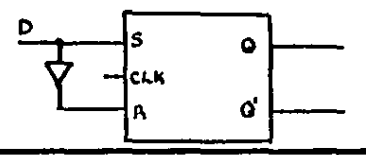

 $\mathbf{6}$  .

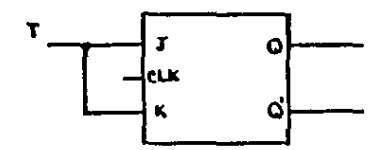

7. En el siguiente pulso indica en donde se encuentra<br>el borde negativo *y* el borde positivo:

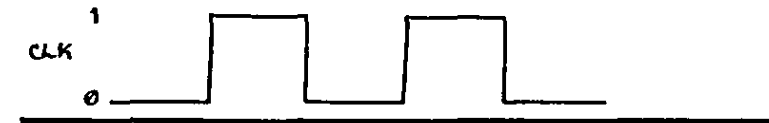

 $\sim 100$ 

 $\bullet$ 

8. A qué se debe que en el tiempo en el que en un FF M/E està habilitado el FF maestro, el esclavo no esta habilitado ?

9. Hacer un dibujo en el que muestres la construcción de un FF<br>M/E a partir de FF's RS.

10. Explica como funciona un FF JK a travès de una tabla de verdad.

••

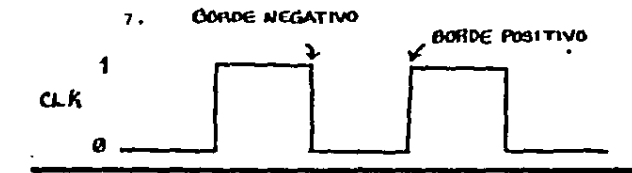

8. A que el FF maestro está habilitado mientras el CLK =1. y el FF esclavo solo se habilita en flancos negativos de reloj. Además las entradas CLK están invertidas una respecto a la  $otra.$ 

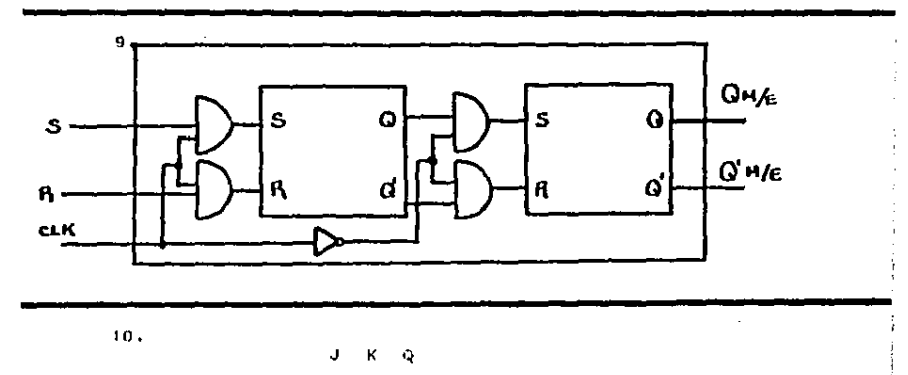

- 
- $\mathbf{0}$ Permaneca en el estado anterior 0
- $\mathbf 0$  $\mathbf{1}$  $Q = 0$ o
- $\pmb{\mathsf{1}}$  $Q = 1$  $\blacksquare$
- $\mathbf{1}$ Conmuta

ii. Dibuja la señal de salida Qm/e que se obtiene de<br>acuerdo a las señales dadas a continuación si estamos utilizando  $un$  FF  $M/E$ .

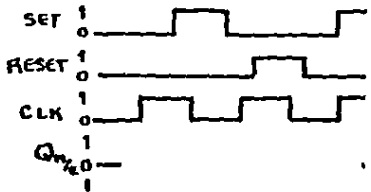

12. Explica las diferencias que hay en cuanto a funcionamiento, entre el FF RS y el JK.

13. Explica las diferencias que hay entre el FF 1 y el

FF D.

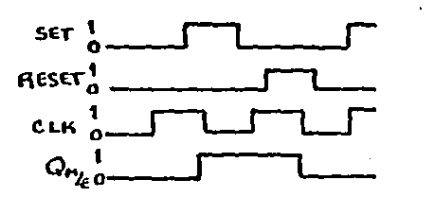

11.

12. El FF JK responde adecuadamente bajo cualquier combinación de entradas y no encontramos un estado inválido, en cambio, en el RS tenemos que cuando R=5=1 se produce una salida invalida, de ahi que no se deban usar estas entradas.

13. El FF To de conmutaci6n, como su nombre lo dice, tiene la función de conmutar cada que recibe un pulso, esto es,<br>cada vez tendremos en la salida Q(t+1)=Q(t) . El FF D solo se enouarios carga de guardar información un tiempo y cuando recibe un pulso<br>de reloj, permite la salida de la información sin ninguna modifificación, la salida siempre es  $Q(t+1)=Q(t)$ .

14. Suponiendo que tienes un FF JK que se dispara en borde negativo y que las entradas J y K y el CLK son las siguientest

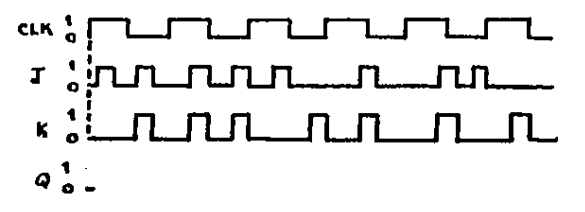

Tomando en cuenta que Q inicia en 0, dibuja la señal de<br>salida Q que tendrías al aplicar las entradas mostradas.

15. Suponfendo que tienes un FF RS disparable en borde<br>•positivo y que las entradas R y S y la señal de reloj son las si quientes:

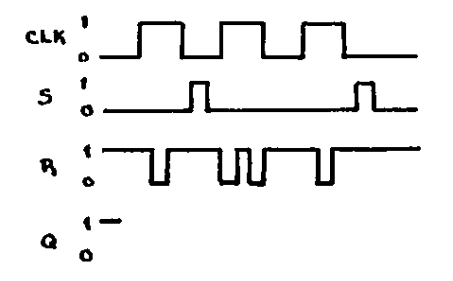

Tomando Q=1, haz un dibujo de la señal Q de salida del FF que tendrás al aplicar las señales anteriores,

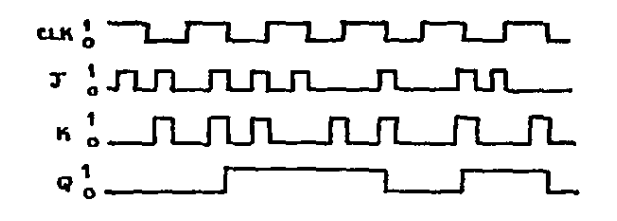

 $15.$ 

 $14.$ 

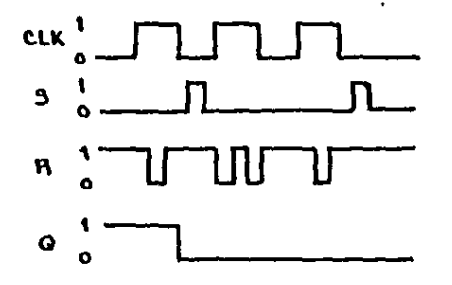

 $\mathbf{r}_i$ 

is. Qué diferencia encuentras entre un FF disparado<br>por borde y un FF M/E ?

17. Si tengo un FF M/E al cual entra una señal CLK=1<br>durante un tiemo t. Cuantos veces puede cambiar el estado del<br>maestro ? y Cuántas veces puede cambiar el estado del esclavo?

16. Gue el FF H/E provee un disparo confiable aón s1 las entradas de control estàn cambiando en el tiempo en que hay una transfción de reloj, En los FF's disparados por borde no siempre hay este disparo confiable ya que cuando el CLK y alguna de las entradas van cambiando al mismo tiempo, el FF responderá impredeciblemente.

17. El estado del maestro puede cambiar tantas veces como cambios haya en las entradas mientras CLK+1.

El estado del esclavo solo cambiara en la transfción del reloj, esto es en el flanco.

18. Describir los tiempos de establecimiento y de mantenimiento.

19. Para què son útiles las entradas directas DC SET y DC CLEAR ?

20. Al aplicar potencia a un circuito, cual es el es-<br>tado de los FF's ?

21. Qué es lo que muestran las tablas de excitación ?

 $\overline{\phantom{a}}$ 

te, El tiempo de establecimiento es el tiempo que de~<br>ben mantenerse estables las señales que preceden la ocurrencia del borde de disparo en la entrada del CLK para que pueda dar un disparo apropiado,

El tiempo de mantenimiento es la cantidad de tiem~ po que debe mantenerse estable la señal después de que el borde de disparo del CLK ha ocurrido.

t9. Pat'a poner los FF's en :su estado tnfcial antes de ~mp~znr a U5dt'los

÷

20. El estado de los F~'s es fndetermfnado

21. Las condiciones de entrada del FF: que causan la transfci6n requerida o cambfo de estado dado.

 $\mathbf{r}_{\mathrm{out}}$ 

22. Hacer una tabla de excitación para un FF JK

23. Con qué otros nombres se le conoce el FF ?

24. Cuales son las caracteristicas de un vibrador multiple monoestable ?

25. Debido a sus caracteristicas en què es útil el mono estable ?

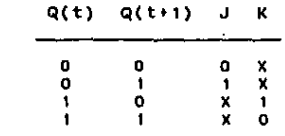

22.

2J, Multfvfbrador biestable, cerrojo, *v* binario

 $24.$  Al igual que al FF tiene dos salidas,  $Q \vee Q'$ . El monoestable tiene un solo estado de salida estable, normalmente se tiene Q=0 y Q'=1. Cuando es disparado, las salidas cambian al estado opuesto en donde permanecerá un tiempo determinado, Una vez transcurrido esta tiempo las salidas regresaran a su estado normal. El monoestable es disparado con el flanco del CLK.

25. Como generador de pulsos, en circuitos de control de tiempo, en elementos de retardo, etc .

# CAPITULO 3

..

#### **1.1 TRANSFERENCTA**

La transferencia es una operación muy usual en sistemas digitales. podemos transmitir de un FF a otro o de un grupo da FF<sup>is</sup> a otro grupo de FF<sup>1</sup>s. En si la transferencia es llevar  $\mathbf{u}$ dato o datos a otro lugar.

La mayor parte de las operaciones en una computadora en algun procesador digital son transferencias de datos de un registro a otro, Los registros son arregios de FF's como los que se muestran a continuación:

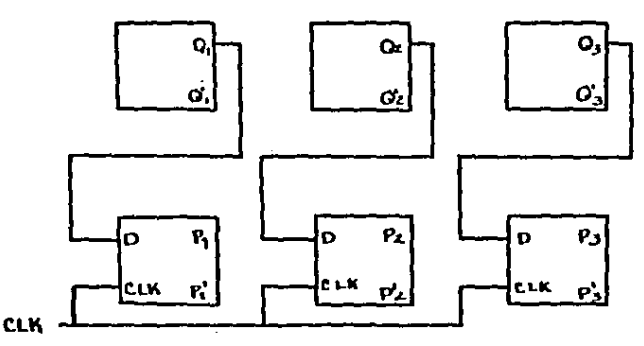

podemos llamarie al primer registro Q, este està compuesto de tres EF's por lo que podra almacenar datos o palabras de tres bits. El segundo registro es el P, tambien compuesto de tres FF's, La transmisión se realiza mandando datos del registro Q al P cuando ocurre un flanco positivo. El dato que hay en Q1 pasarà a Pi, el dato en Q2 a P2 y el de Q3 a P3. La transmisión que se está efectuando aqui es en paralelo ya que se transmiten los tres bits al mismo tiempo.

Es muy importante que al estar utilizando los FF's para transferir datos, nos demos cuenta de la forma en que se disparan los FF's que estamos usando. Si por ejemplo, construimos muestro registro con FF's D, debemos revisar que estos sean disparados en la transición de pulso y no en la duración del pulso. Por aud ? Porque en el diseño de circuitos secuenciales temporizados se debe usar FF's disparados en flancos o bordes. A los registros que responden a la duración de un pulso, se les conoce como compuertas retenedoras.

ta transferencia de datos se puede efectuar en serie transfiriendo de bit a bit, esto es, manipulando un bit en cada tiempo. El contenido de un registro se transfiere a otro desplazando los bits de un registro al siguiente, La información se transfiere bit a bit, uno cada vez desplazando los bits del reaistro fuente hacia el registro destino.

En la siguiente figura tenemos un diagrama a blogues de la transferencia série del registro A al registro B:

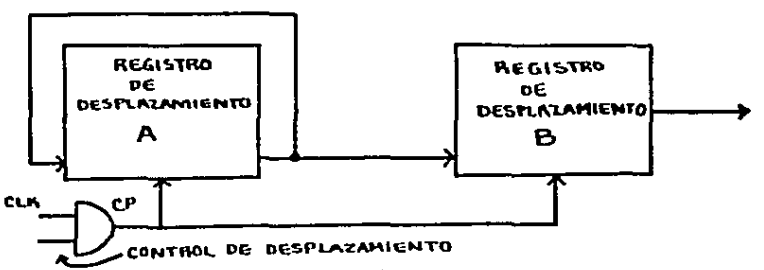

.<br>. Supongamos que en la figura tenemos cuatro bits en cada registro, de desplazamiento. El tiempo de la señal de control de. desplazamiento debe ser lo suficientemente grande para que se. puedan transmitir los cuatro bits, Las señales que necesitamos para lograr la transferencia en CLK y control de desplazamiento son las siguientes:

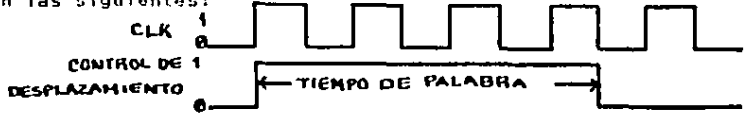

Estas señales al pasar por la compuerta AND producen una señal como la que vemos a continuación:

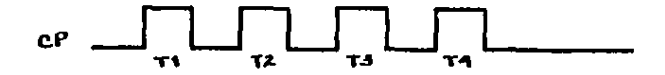

Con data señal se está haciendo que solo se transmita un bit cuando hava un pulso de reloi y además esté habilitada. La señal de control de desplazamiento.

Como puedes ver, en el diagrama a blogues presentado tenemos una señal que sale del registro A y entra al registro B y al maestro y al mismo tiempo esta señal vuelve a entrar al regis-Con que fin tenemos esto ? Con el fin de que con cada tro A. desplazamiento que se haga, el registro contínue taniendo 4  $b\bar{t}$  is y que al final de la transmisión tenga los datos iniciales.

Que diferencias tenemos entre los modos de oneración serie y paralelo ? En el modo paralelo todos los bits en son disponibles al mismo tiempo y pueden ser transferidos simultaneamente durante un pulso de rejoi. En el modo en serie la finformación se transtiere bit a bit, con cada pulso de reloj se transfiere un bit mientras que los registros se van desplazando en la misma dirección. Con esto nodemos darnos cuenta da la diferencia que tenemos en tiempo entre una forma de transmisión y otra. Las operaciones en serie son más lentas debido al tiempo que tarda en transferir la información hacia el interior y exterior de los registros de desplazamiento, y además requieren tantos pulsos de reloj como bits hava en el registro, en cambio, en la transmisión en paralelo se transmite todo en un pulso de reloi independientemente del numero de bits a transmitir. Otra diferencia es la cantidad de material necesario para poder hacer la transmisión: en la transmisión en paralelo se requiere más material, que en la transmisión serie.

## **3.2 SUMADORES**

En una computadora, los números que van a ser sumados almacenan en registros de FF's. En la siguiente figura se i vemos el esquema completo para la suma de dos números binarios de  $CUB =$ tro bits cada uno:

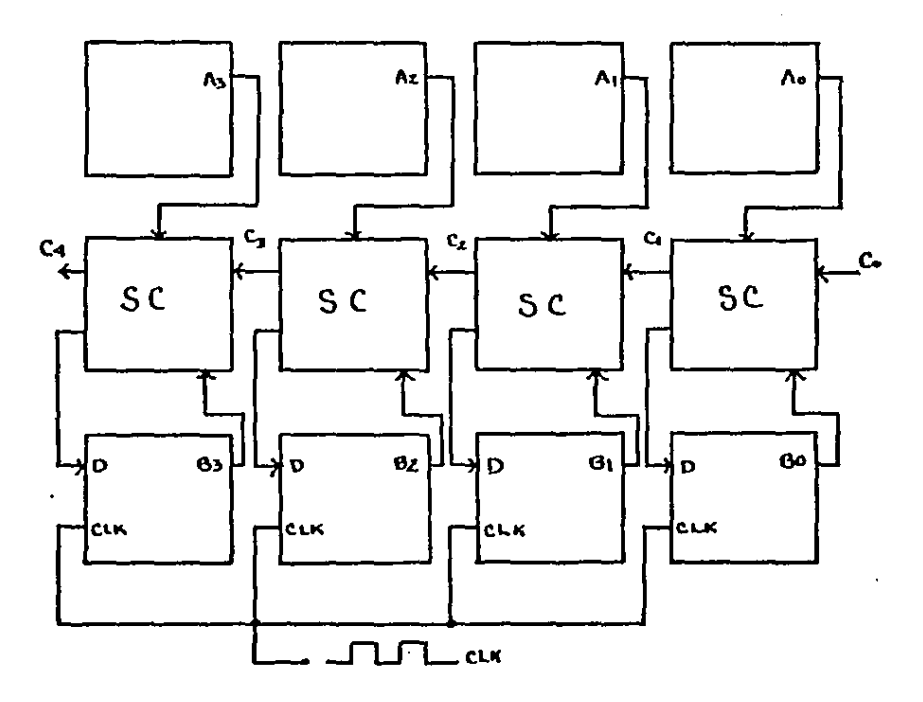

 $\sim 10$ 

# SUMADOR PARALELO

Los datos de cada registro van al SUNADOR COMPLETO (SC) y son sumados, una vez hecha la suma se va el resultado al registro B a través de cada salida Sn de cada SC. La salida Cn de cada SC es el acarreo. C4 es el acarreo de salida desde la Sitima etapa y puede usarse como acarreo de entrada a una quinta etapa que nos indique que la suma excede 1111. Este sumador presen-<br>tado es un sumador en paralelo ya que suma los 4 bits de cada registro con el mismo disparo de reloj, esto es, los suma al mismo tiempo.

Existen algunas ventajas y desventajas en cuanto al uso de sumndores en paralelo:

#### **VENTAJAS**

#### **DESVENTATAS**

Te Ste

- la suma es ràpida - Usa una gran cantidad de  $other$ culteria Ioglca  $\lambda$ a  $\cos 1$ aumenta en proporción directa al número de bits.

En la suma serie, la circuiteria es más simple pero -su velocidad de operación es menor. Lo que se usa en los sumadores en serie son registras de desplazamiento en los cuales sus valores binarios se desplazan de la izanterda a la derecha, cada que se aplica un pulso de reioj. La siguiente figura nos muestra como podemos construír un sumador serie de 4 bits.

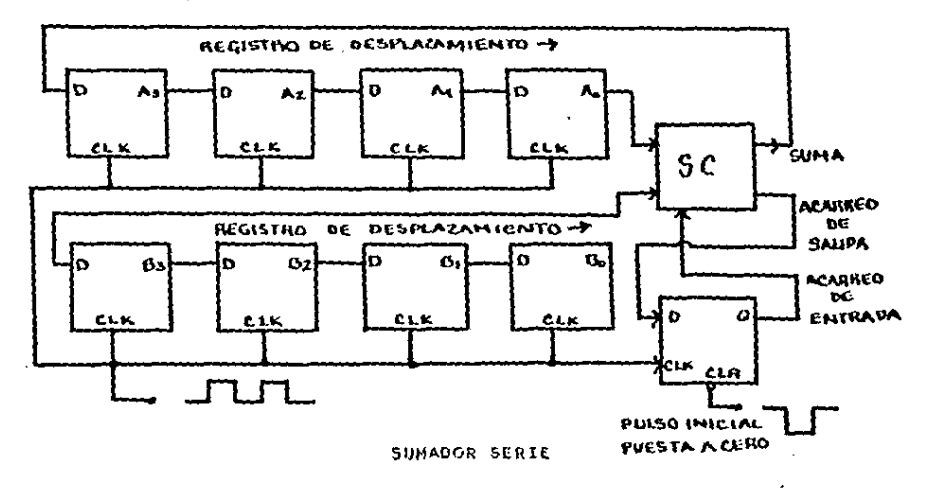

El sumador completo tiene tres entradas y dos salidas. dos de las entradas, AD y BD, son los bits a sumar y la otra entrada es el bit de acarreo de salida que va al FF de ocarreo y la otra salida es la suma de los bits AG v BO, esta salida va al FF Al para que con esto la suma quede almacenada en el registro A.

Como podemos ver en el FF BD tenemos una salida que se ramifica, una linea va al sumador completo y la otra va al FF B3. esto es con el fin de que en el registro B se mantenga el sumando.

Con cada quiso de reioi hay un desplazamiento de  $\mathbf{1}$ quierda a derecha de un bit en cada registro, de tal manera oue. todos los bits llegarán a AG y 80 para pasar al sumador, completo y ser sumados.

Si deseamos que nuestro sumador serie pueda manejar más bits por cada repistro, lo que se debe hacer es agregar un par de FE's 0 por cada bit que queramos añadir.

Antes de iniciar la suma es necesario dar un pulso, en la entrada CLK del FF de acarreo para que nuestro carry (acarreo) inicial sea cero.

Podemos realizar cualquier otro circuito, ya sea para restar, dividir, multiplicar, etc. en donde utilicemos FFIs  $0.000$ registros de almacenamiento en donde se tendrán quardados los operandos para poder realizar la operación. Los resultados. comp vimos, tambien son almacenados en registros de almacenamiento.

# 3.3 DIVISOR DE FRECUENCIA

fare poder ver de qué manera podemos hacer un divisor de frecuencia con FF's vamos a analizar el siguiente circuito:

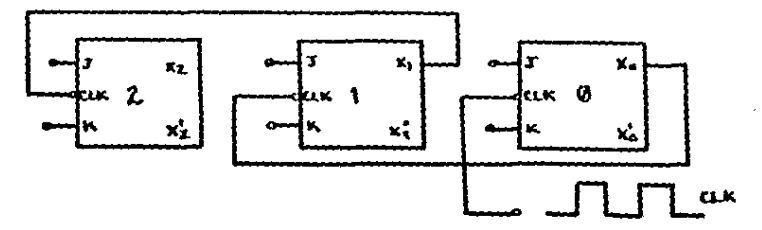

En cada entrada tenemos K~1 *V•* por lo que hemos visto, con 4Stas ~eñales el FF va a conmutar cada que reciba un pul- so de reloj. Cnmo podemos ver el FFO tiene la seffal del CLK co- nectada directamente en su entrada CLK, mientras que el FFI recibe en la señal CLK la señal que produce XO, y en el FF2 tenemos<br>la señal X1 entrando en el CLK. Qu<sup>4</sup> sucede con esto ? Vamos a<br>analizar las señales de salida de cada FF:

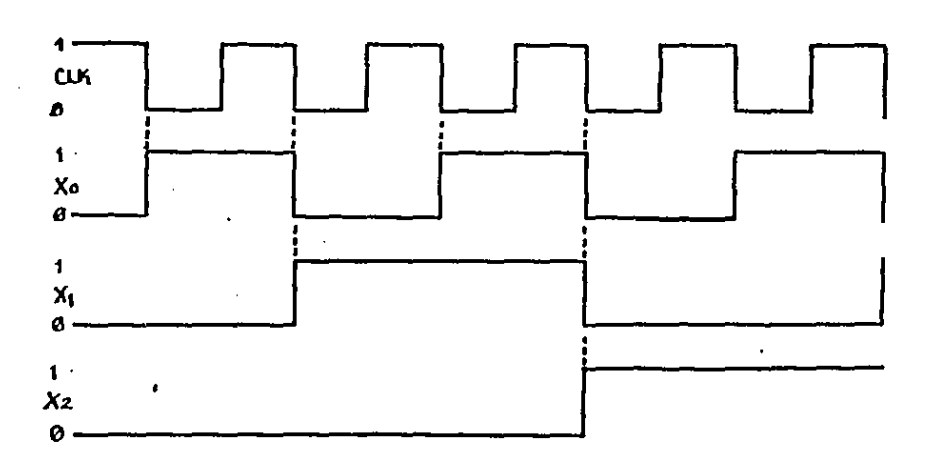

El FFO conmuta en el flanco negativo de cada pul<mark>so</mark><br>reloj, de tal manera que la frecuencia en XO es la mitad de<br>que hay en el CLK. que hay en el CLK. FFO conmuta en el flanco negativo de cada pulso de la

El FFI conmuta en el flanco negativo *de* los pulsos de la señal XO, de ahl que la frecuencia en XI es la mitad de la frecuencia en XO y un cuarto de la frecuencia del reloj.

El FF2 conmuta con los flancos negativos de la señal que tiene en XI, de ahl que la frecuencia en X2 sea la mitad de la frecuencia en XI *V* 1/8 de la frecuencia de reloj.

Como puedes ver, en cada FF divide la frecuencia de su

entrada por dos. Usando n FF's tenemos una frecuencia de 1/2"n de la frecuencia de entrada.

# 3.4 CONTADORES BINARIOS

La idea básica es similar a la forma en que se usaron los FF<sup>1</sup>s como divisores de frecuencia, si observamos los estados de cada FF después de los cambios de reloj, vemos como obtenemos<br>un conteo binario, Vamos a revisar las señales que salen de los FF's :

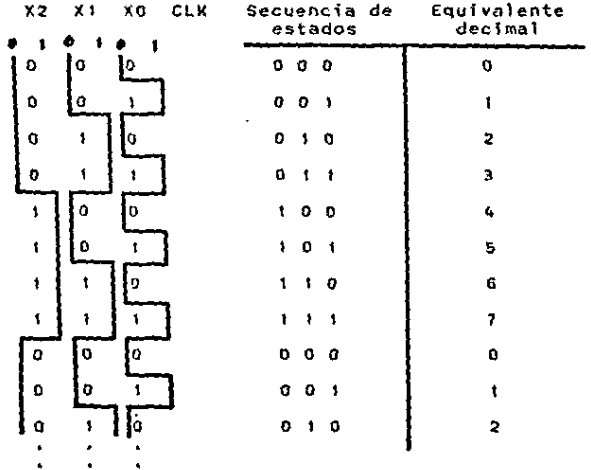

and the company of the com-

Los primeros 8 estados X2, X1, X0, nos muestran la secuencia binaria del conteo desde 000 haste 111.

Para hacer contadores más grandas solo nacesitamos amas FF's. Como se cuantos FF's tengo que usar para aregar contar hasta el nomero que quiero contar ? Esto es facil pensando en que con a FF's tendré un número maximo de (2"n-1).

En el circuito divisor de frecuencia se usan tres FFIS nor lo tanto tenemos un nomero máximo de (273-1)=(8-1)=7 por tanto, nuestro número máximo (decimal) es 7; después de contar hasta el 7 (111 binario) regresa a cero (000).

3.5 MEMORTAS

MEMORIAS DE LECTURA/ESCRITURA DE SELECCION LINEAL

Basicamente encontramos dos tipos de celdas de memoria usadas en memorias semiconductoras estáticas:

> a) SELECCION LINEAL **b) SELECCION COINCIDENTE**

En leste ejemplo veremos una aplicación de FFIs en las memorias de selección lineal. Para este tipo de memoria usaremos un FF D. Los elementos de una celda de memoria son los siguientes:

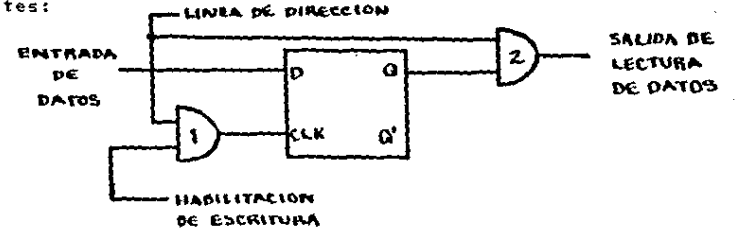

La información se escribe en la celda poniendo la linea de DIRECCION en 1 lógico, aplicando los datos o información a la entrada DATOS y aplicando luego un 1 a la entrada de HABJLITA-CION DE ESCRITURA. El estado de la celda se lee colocando la litnes de DIRECCION en 1 y observando la salida de la compuerta 2.

the company of the present service and the

the anti-transfer and the con-

Las celdas se puedon combinar en arregios para almacenar un número dado de palabras de tantos bits est palabra como se  $dase.$ 

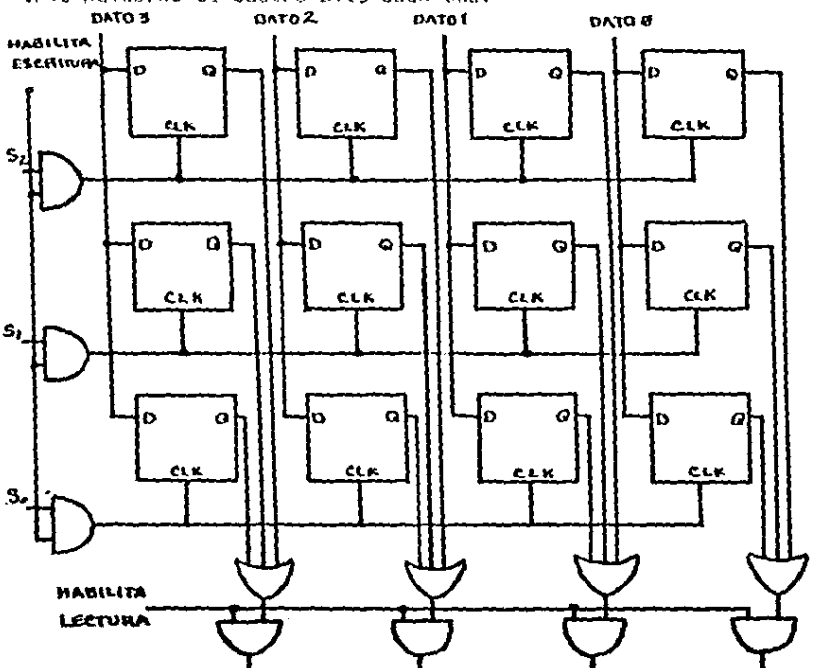

En i la siquiente floura vemos un arregio que almacena tres natabras de cuatro bits cada una:

# 3.6 SEPARADOR FIFO (FIRST INPUT FIRST OUTPUT)

computadores v Es muy común entre los sus **s** demás dispositivos (por ejemplo entre un computador y una impresora) haya diferentes velocidades de transmisión de datos, de ahi que suria la necesidad de una unidad de almacenamiento de información que pueda recibir datos a una velocidad y transmitirlos en otra, transmitiendolos además en el orden en que llegaron. esto estel primero que llegue que sea el primero en salir. Un separador. EIFO cumple con estos requisitos y es -bastante -util. Los separadores FIFO son muy útiles en transferencia asincronas.

Vamos a ver en un ejemplo sencillo como funcionan y como podemos construir uno. La siguiente figura nos muestra un separador FIFO de 4\*4 (almacenamiento de 4 palabras de 4 bits):

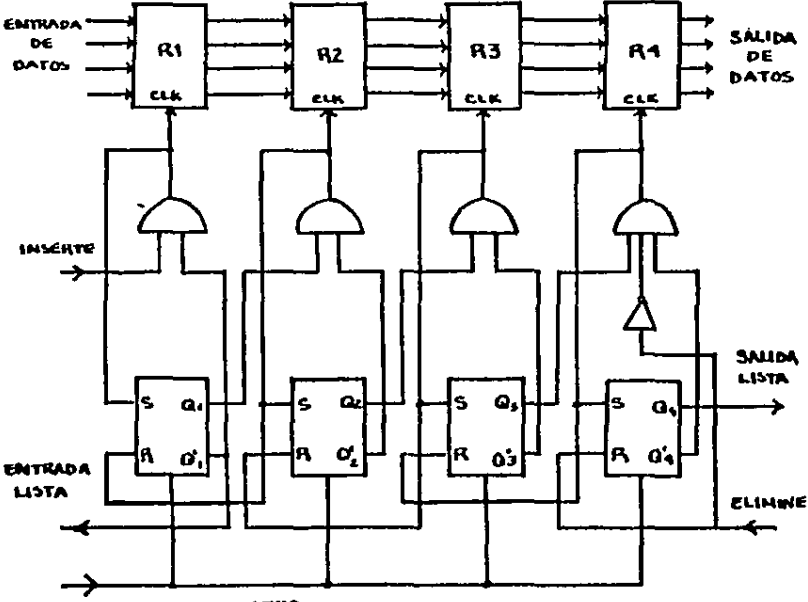

ACLARADOR MAESTRO

Como podemos ver tenemos 4 registros de 4 bits, cada con esto se podrá almacenar 4 palabras de 4 bits cada una.  $una.$ Cada uno de los registros tiene un flip-flop de control.  $A = A$ controlarà indicando si tiene o no una palabra almacenada en el registro que controla. Si el FF esta en 1 indica que hay una palabra almacenada en su correspondiente registro y un o indicará que no contiene datos validos. Lo que en realidad está haciendo el FF de control es dirigiendo el movimiento de datos a través de los registros. Cada que el FFI es colocado en 1 y el FFI+1  $A \subseteq$ puesto en 0 se genera un pulso de reloj haciendo que el registro Ri+1 acepte los datos del registro Ri. Al efectuarse la transmisión de reloi se pone el FFI+1 en 1 y el FFI en 0. Los datos en los registros se mueven en el separador FIFO hacia la salida si las localidades que hay adelante, en el siguiente registro, estan vacias. Los datos se seguirán moviendo basta que en un registro se encuentren que el siguiente FFI+1 esté en 1, o en el Altimo registro RA.

datos son insertados en el ETEN Los. separador unicamente cuando la señal Listo para entrar es habilitada. Esto sucede cuando el primer FF es restaurado indicando que el primer registro está vacio. Los datos se cargan en las líneas de entrada habilitando el reloj en R1 a través de la línea de control El reloi pone en 1 F1. insertar  $\sim 10$  $\sim$  1  $cm1$ deshabilit<del>a el con</del>trol entrada lista con esto indica que el **FIFO** esta ocupado y es incapaz de aceptar mas datos. Los datos son aceptados en el FIFO mientras R2 esté vacio. Los datos en R1 son transferidos a R2 y F1 es puesto en 0. Esto hace que se habilité la linea entrada lista, con esto tenemos disponible el FIFO para la entrada de otra palabra.

Mientras el FIFO está lleno F1 permanece en 1 y la linea entrada lista en 0. Los datos que entran en los registros se dejan en el terminal de salida. La linea de control salida lista se habilita cuando el último flip-flop F4 es puesto en 1. lo cual indica que hay datos válidos en R4. Una vez que está lleno el FIFO y que los datos son transmitidos a su destino. Se. habilita la señal de control suprimir, con esto el F4 se pone en O haciendo que salida lista se deshabilite. Solo después de que suprimir vuelve a 0. los datos de R3 se pueden transmitir a R4.

3.7 REGISTRO SENSIBLE A WULTIPLE ORDENES

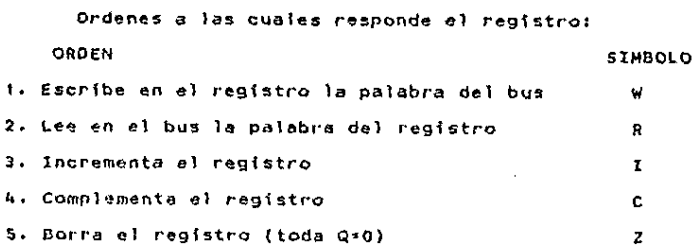

En la siguiente figura tenemos una de las etapas de un<br>registro sensible a múltiples órdenes:

 $\overline{1}$ 

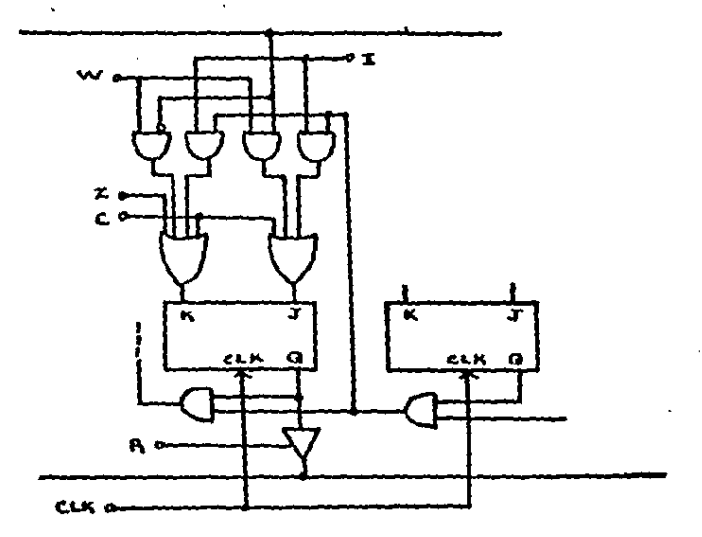

オーディー カルト

En la figura anterior tenemos 5 lineas de control: R. I. C v Z las cuales son activadas en un flanco de reloi. Solo  $\bar{M} = 1$ al ocurrir un pulso de reloi se va a escribir en el registro la palabra que se tenga en el bus. Cuando R#1, se habilitan los .<br>buffers que hay en la salida de cada FF y permite que los datos que hav en el registro sean leidos.

SI. queremos que se complemente la información que hay en el registro, ponemos Cs1, con esto tenemos una entrada J\*1 v K=1 con lo que cada FF conmuta complementandose así la información.

Si se desea borrar el registro, ponemos Z=1, con esto en Khabra un 1. El valor de J sera 0 ya que en I hay un 0 y en W tambien, de ahi que en ambas compuertas AND salga un D y de la OR tambien. Como hemos visto, con entradas J=0 v K=1 el FF JK 38 pone en 0.

Para incrementar el registro ponemos I=1, y como 58.45 tienen conectados los FF's como contadores, se incrementa el registro al recibir el puiso de reloi.

Una representación a bloque-del registro sensible a múltiples órdenes se muestra en la siguiente figura:

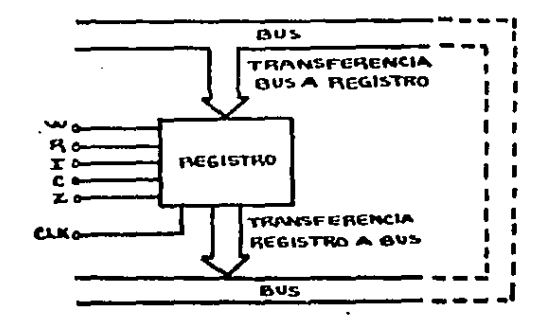

65

# CAPITULO 4

1. Hacer un circuito con dos registros Av B, en el cual se transffera la informacf6n del B al A en paralelo. La in- formación deberá ser transferida en el borde negativo, Tomar en<br>formación deberá ser transferida en el borde negativo, Tomar en<br>cuenta que cada registro ha de almacenar 4 bits.

2. Hacer un circuito a bloques de 2 registros en los cuales se haga una transferencia serie de S bits del registro A al Ben el borde negatfvo de reloj. Cuidar que el registro A no quede sfn informaci6n.

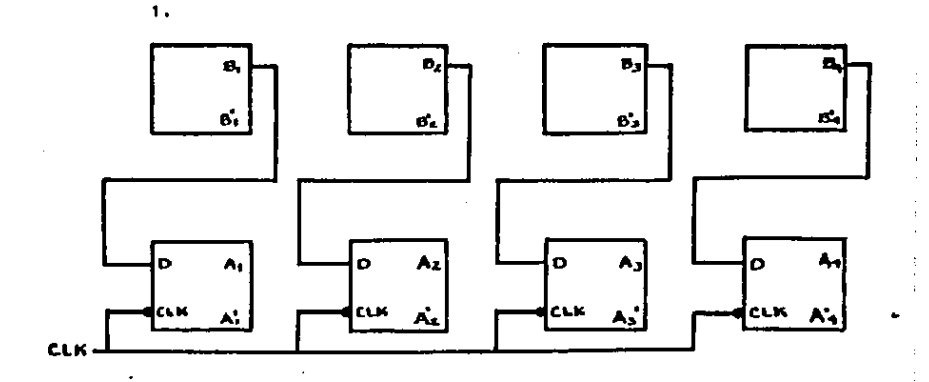

 $\overline{2}$ 

¥

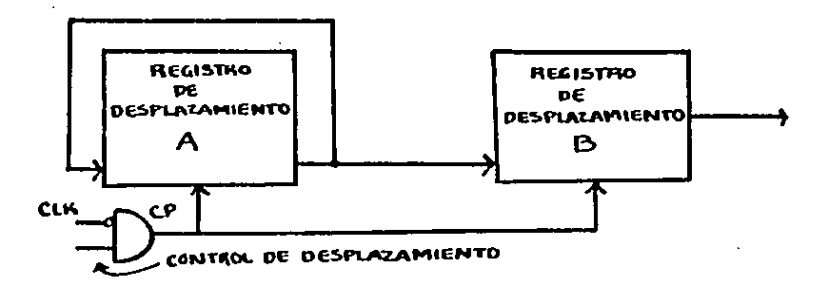
3. Hacer un dibujo en el que muestres las senates tan· to de reloj como de control de desplaramiento del circuito elabo-rado en el problema anterior

"· Menciona algunas diferencias entre la transferencia en paralelo y la transfere11cia serie.

5. Menciona los tipos de sumadores que hay y las dife-rencias que hay entre estos .

 $\ddot{\phantom{a}}$ 

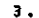

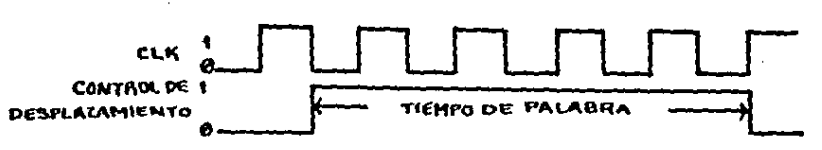

4. En la transferencia en serie tenemos que se transmite bit a bit, de tal manera que mo se hace la transmisión al mismo tiempo como en la transmisión en paralelo. Otra diferencia que encontramos está en la cantidad de material que requiere cada una, en la transmisión en paralelo se requiere más material que en la transmisión serie.

 $5.$ Basicamente tenemos el sumador paralelo y el sumador serie. En el sumador serie la suma se hara bit a bit a través de registros de desplazamiento. En el sumador en paralelo la suma de los bits se hace al mismo tiempo mandando estos a un sumador completo, La suma paralela es más rápida, pero requiere, de más circuiteria

s. Hacer un sumador paralelo de tres bits. Utilizar 2 registros A y B y guardar la suma en el registro A.

7, Hacer un sumador serte de tres bfts, Utilizar dos registros A y B y guardar la suma en el registro s.

 $\Delta \sim 10^{-11}$ 

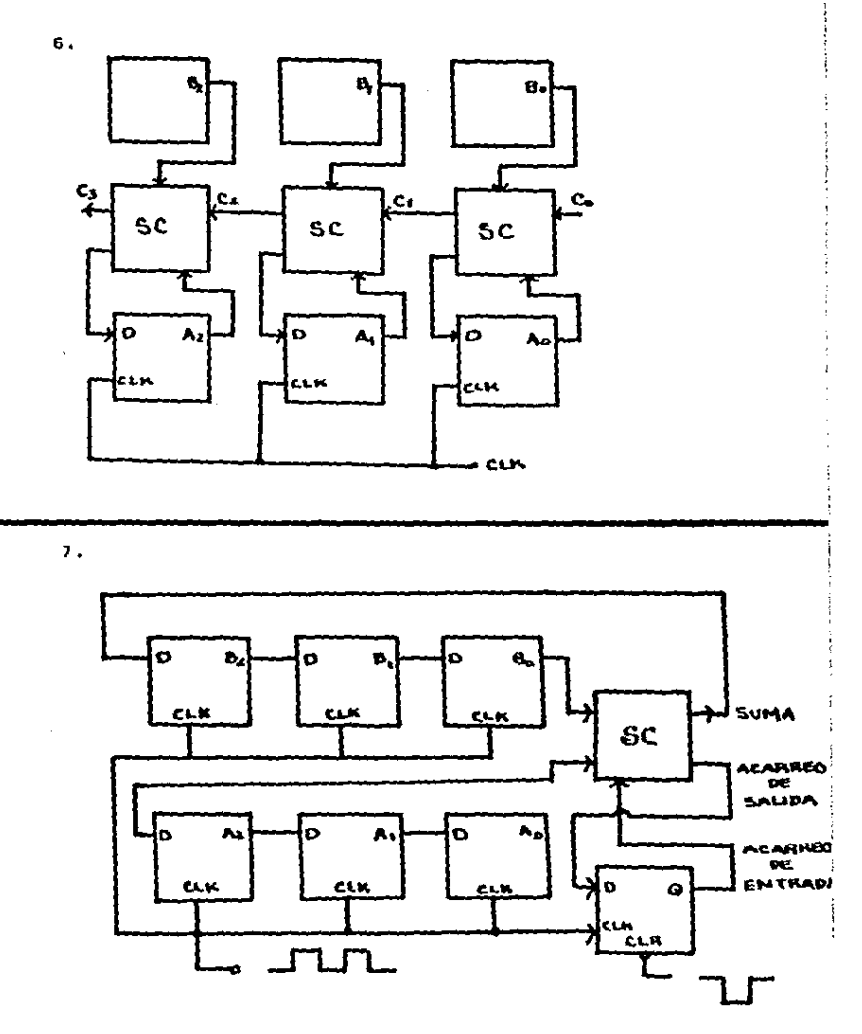

8. Construir un circuito divisor de frecuencia para obtener una frecuencia de 6 MHz si tenemos un reloj con una frecuencia de 96 MHz.

9. Cuál será la frecuencia del reloj en el siguiente circuito ?

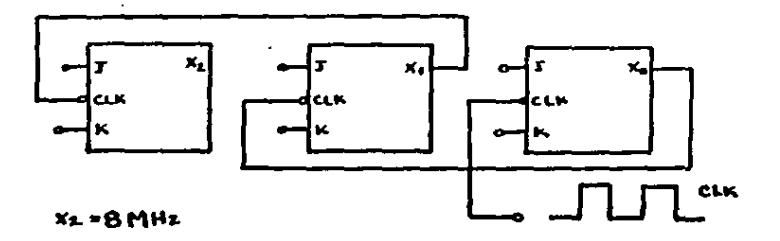

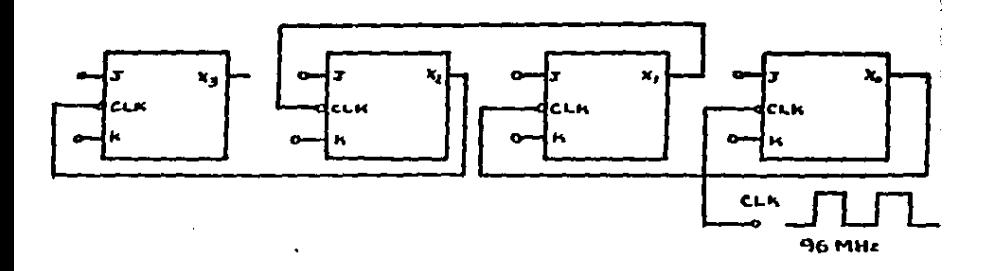

 $\overline{\mathbf{g}}$  .

 $\ddot{\mathbf{a}}$ .

**64 MHz** 

 $74$ 

10. Cuántos FF's necesito para hacer un contador bina-<br>río que cuente de 00000 a 11111 ?<br>lágico de este contador.

11. Cuái es la frecuencia de la señal que sale del último FF.

12. Hacer un diagrama de una celda de memoria especi-ficando cada uno de sus elementos.

 $\bullet$  -  $\bullet$  -  $\bullet$ 

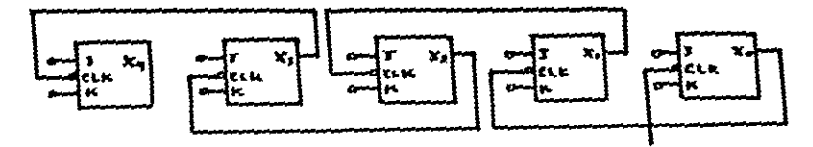

 $\frac{11}{32}$  DE LA PRECUENCIA DEL RELOS

 $12.$ 

 $\ddot{\phantom{1}}$ 

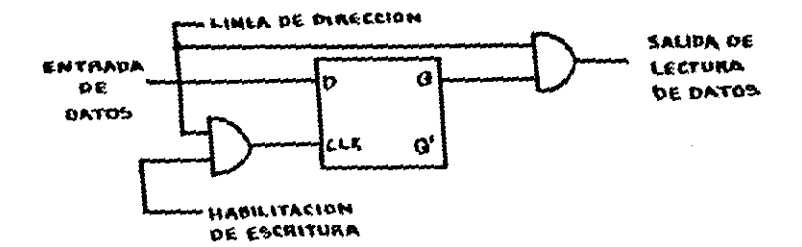

المكافئة أولية

13. Construir un circuito que almacene una palabra de tres bits.

 $\mathbb{Z}^2$ 

 $\mathbf{A}$  and  $\mathbf{A}$ 

14. Què es un separador FIFO ?

 $\sim$ 

 $\epsilon$ 

15. Cuándo es útil usar un separador FIFO ?

77

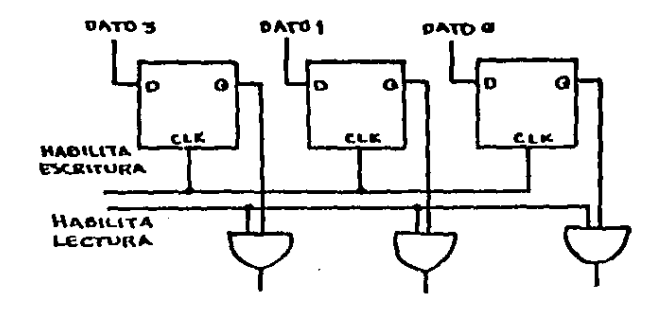

14. Es una unidad de almacenamiento de información que<br>puede recibir datos a una velocidad y transmitirlos a otra. El<br>orden en que transmite los datos es: el primero que llega es el primaro que sale (first input first output).

15. Es útil utilizarlo cuando tenemos dispositivos conectados entre si y estos operan a diferentes velocidades de transmision.

 $13.7$ 

#### COUCLUSTONES

El texto programado es un materfal de apoyo 6tfl tanto para el maestro como para el alumno,

En un texto programado el alumno participa activamente en el texto.

En la utilizaci6n de un texto programado como materfal de apoyo, el profesor puede tener la garantfa virtual de que los alumnos que lo hayan seguido, tendran la competencia necesaria en<br>el tema.

Con el uso de un texto programado se logra tener un poco m.!is de homogeneidad, en cuanto a aprendizaje, en los grupos *va* que la velocidad de la fnstrucci6n es controlada por el alumno.

El texto programado es bastante práctico ya que el alumno puede disponer de éste en cualquier momento.

 $\label{eq:2.1} \mathcal{L}(\mathcal{F}(\mathcal{A})) = \mathcal{L}(\mathcal{F}(\mathcal{A})) = \mathcal{L}(\mathcal{F}(\mathcal{A})) = \mathcal{L}(\mathcal{F}(\mathcal{A})).$ 

# 79 ESTA IESIS NU DEBE SALIR DE LA BIBLIOTEGA

#### A. NUMEROS BINARIOS

En el sistema binacio encontramos solamente dos valores posibles para los digitos. O y 1. Con este sistema podemos repre-.<br>sentar cualquier numero decimal utilizando unos y ceros, en lugar de números del 0 al 9, como en el sistema decimal.

En el sistema binario de conteo, el valor de cada digise basa en el 2, en las potencias de dos de la siguiente  $\ddot{\phantom{1}}$ manera:

# $2^8$   $2^7$   $2^6$   $2^8$   $2^4$   $2^3$   $2^2$   $2^1$   $2^0$   $2^0$ <br>236 128 64 32 16 8 4 2 1

Agui, si el valor de un digito es cero, su valor es de Si el digito es i, su valor se determinara por su posición  $\alpha$ . empezando a contar del lado derecho. Por ejemplo, el número binario 100110 equivale a:

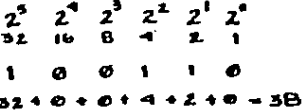

\*Conversión de números decimales a binarios

La conversión se logra facilmente siguiendo los siquientes pasos:

- 1. Dividir N por 2 (donde N es nuestro número decimal)
- 2. Separar el residuo, sea 0 6 i, y dejar la parte entera como proximo número a dividir.
- 3. Continuar con los pasos i y 2 hasta que nuestra N sea 0.

4. Tomar los residuos para formar el número binario, el digito menos significativo será el primer residuo v el altimo serà el más significativo.

EJEMPLO 1: Encontrar la representación binaria de 17.

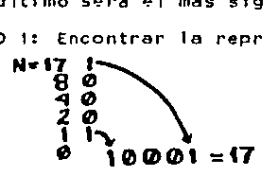

EJEMPLO 2: Encontrar la representación binaria de 28.

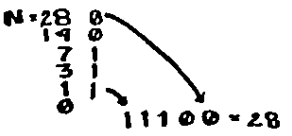

B. TEOREMAS BASICOS DEL ALGEBRA DE BODLE \* Teoremas que involucran una sola variable  $1) \times . 0 = 0$  $2) \times .1 = 1$  $3$  x  $\rightarrow$  x  $\neq$  x  $4) \times . \times 1 = 0$ 5)  $x + 0 = x$ 6)  $x + 1 = 1$  $7$ )  $x + x = x$ 8)  $x + x! = 1$ \* Teoremas que involucran más de una variable 1)  $x + y = y + x$ LEVES CONNUTATIVAS 2)  $x + y = y + x$ 3)  $x + (y + z) = (x + y) + z = x + y$ LEVES ASOCIATIVAS 4)  $x(yz) = (xy)z = xyz$ 5)  $x (y + z) = xy + xz$  LEY DISTRIBUTIVA  $6)$  x + xy = x 7)  $x + x'y = x + y$ B)  $(x + y) + x(y)$ LEVES DE MORGAN 9)  $x^1y^3 = x^1 + y^1$ 

83

 $\label{eq:2.1} \mathcal{L}=\mathcal{L}(\mathcal{L})\otimes\mathcal{L}(\mathcal{L})\otimes\mathcal{L}(\mathcal{L})\otimes\mathcal{L}(\mathcal{L})$ 

# C. COMPUERTAS LOGICAS DIGITALES

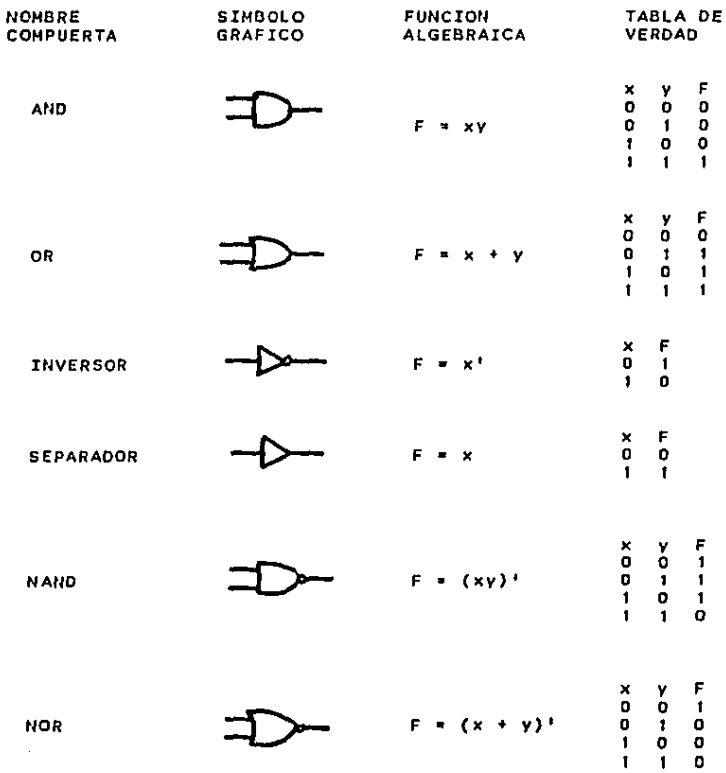

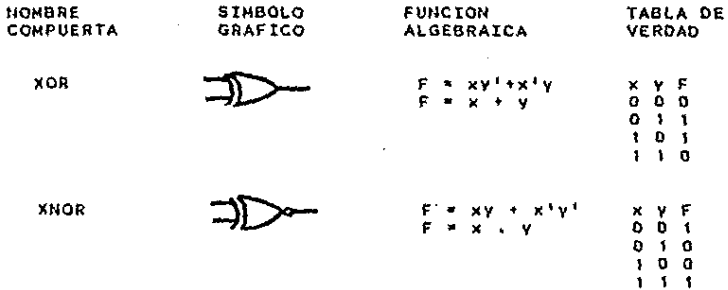

### O. FUNCIONES BOOLEANAS

Una función de Boole es una expresión formada con<br>variables binarias, operadores como ANO, NOT, OR, parèntesis y el<br>signo joual, Una vez que se ha formado la función booleana y se han elegido valores para cada variable, el valor de la función puede ser 1 6 o.

Supongamos que tenemos la siguiente función:

## $F = X' Y Z$

esta función serà i si x=0, y=1, y z=1; con cualquiar otro conjunto de valores la función será igual a 0.

Las funciones booleanas pueden representarse por medio<br>de tablas de verdad. Para representarlas las necesitamos, tener de de tablas de verdad. Para representar de unos y ceros y una columna que<br>destre el valor de la función pera cada combinación en la tabla.<br>Tomando la función que se usó anteriormente se harà una Tomando la función que se usó anteriormente se harà<br>representación en una tabla:

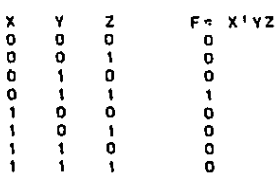

Una funcf6n de Boole puede transformarse de una expresión algebraica a un diagrama lógico compuesto de compuertas AND, OR y NOT. Si queremos hacer el diagrame 16gico de la expresi6n algebr6ica anterior tenemos:

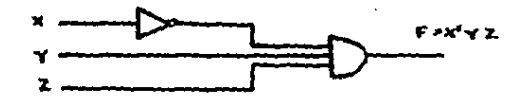

Para hacer el diagrama lògico se pone una compuerta AND<br>por cada término que haya y una compuerta OR para combinar dos lo más términos. Es recomendable que se simplifique la función antes de que se haga el diagrama, para esto, es necesario que se conozca como aplicar los teoremas del algebra de Boole a las funciones.

> Elempio: Supongamos que tenemos F3 = X'Y'Z + X'Y2 + XY' vamos a simplificar la función:

 $F3 = X'Y'2 + X'YZ + XY'$  $*$   $X'Z(Y' + Y) + XY'$  $comD Y' + Y = 1$  $F3 = X'2(1) + XY'$  $x = x + z + x + z$  $F3 = X^TZ + XY^T$ 

## E. CERCULTOS COMBINACIONALES

En los sistemas digitales encontramos basicamente  $\cos$ tipos de circuitos: los secuenciales y los combinacionales. Los. circuitos combinacionales estan compuestos de compuertas lógicas cuvas salidas están determinadas en cualquier momento por  $1\pi$ combinación que hay en las entradas en ese momento sin tomar e n. cuenta las entradas que se hava tenido anteriormente. i osl circuitos combinacionales realizan sus operaciones por medio de compuertas lógicas, no requieren elementos de memoria. i osl circuitos secuenciales utilizan elementos o celdas de memoria. además de compuertas lógicas. Sus salidas dependen de las entradas en ese momento y del estado que tienen los elementos de memoria los cuales a su vez denenden de las entradas previas.

circuito combinacional se forma de variables  $\mathbf{u}$ de entrada, compuertas y variables de salida.

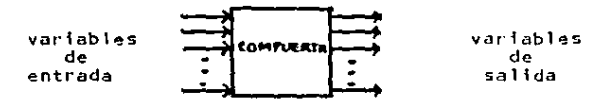

Para in variables de entrada hay 2'n combinaciones de posibles de entrada binaria. Para cada combinación valores de se obtiene una v solo una combinación posible en entrada  $1$ salida.

Es muy común ver que las fuentes y destinos de. variables que usan los circuitos combinacionales sean registros de acumuladores, estos registros no deben tener influencia en el comportamiento del circuito combinacional, de tener alguna influencia se convertiria en un circuito combinacional.

 $\blacksquare$ 

## **BIBLIOGRAFIA**

- Morris M.M. Logica Digital v Diseño de Computadores.Mexico. Distrito Federal: Prentice-Hall Hispanoamericana, 1979.
- Taub H.Circuitos Digitales y Microprocesadores. México. Distrito Federal: No Graw Hill, 1982.
- Norris N.M. <u>Arquitectura de Computadores</u> México, Distrito Fe-<br>deral: Prentice-Hall Hispanoamericana, 1982.
- Tocci R.J. Sistemas Digitales: Principios y Aplicaciones. Mé-<br>xico, Distrito Federal: Prentice-Hall Hispanoamericana, 1986.